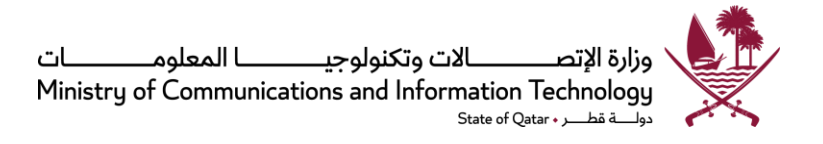

سياسة املشاركة اإللكترونية

**التاريخ : أبريل 2015 | النسخة : 1.0.2 | املرجع : 003P**

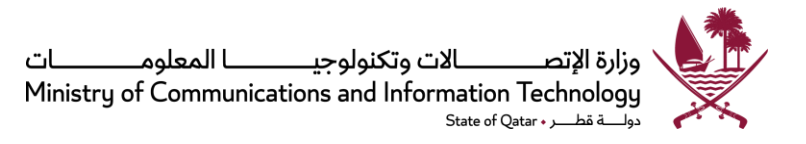

### **إخالءاملسؤولية/الحقوق القانونية**

قامت وزارة الاتصالات وتكنولوجيا المعلومات بتصميم وإعداد هذا المنشور بعنوان "سياسة المشاركة الإلكترونية"، ومرجعها رقم P003 (المُشار .<br>ا إليه فيما يلي باسم "الوثيقة")، والذي يُعَدُّ في المقام الأول مرجعًا استرشاديًا للجهات الحكومية، والعاملين بالإدارة العليا، وإدارة تكنولوجيا ُّ َ ُ ً ً المعلومات، وإدارة المخاطر وتكنولوجيا المعلومات، وأخصائيي أمن تكنولوجيا المعلومات في دولة قطر .

ًتم إعداد "الوثيقة" وفقًا لقوانين دولة قطر، ولا يجوز استخدامها لدعم أي حق نيابة عن أي شخص أو كيان ضد دولة قطر أو هيئاتها أو مسؤوليها. واذا نشأ تعارض بين هذه الوثيقة وقوانين دولة قطر، تكون الأولوية للقوانين. لقد تم بذل كل الجهود المكنة لتحقيق دقة "الوثيقة"، ولكننا لا نقدِّم أي ضمان أو تأمين أو تعهد فيما يتعلق بدقة "الوثيقة" أو اكتمالها أو حداثتها. وتم إدراج الروابط إلى المواقع الإلكترونية الأخرى للتسهيل ֦֧ فقط ولا يعتبر ذلك مصادقةً على المواد الموجودة في تلك المواقع أو أي جهة أو منتج أو خدمة مرتبطة بها. ً

َّأي استنساخ "للوثيقة" سواء جزئيًا أو كليًا وبغض النظر عن وسائل الاستنساخ يجب أن يُشير إلى أنَّ وزارة الاتصالات وتكنولوجيا المعلومات هي ُ ً ً مصدر ومالك محتوى "الوثيقة". يجب الحصول على إذن كتابي مسبق من وزارة الاتصالات وتكنولوجيا المعلومات في حالة أي استنساخ يتعلق بهذه ا<br>ا الوثيقة بقصد التوزيع التجاري. وتحتفظ الوزارة بالحق في تقييم وظائف وقابلية التطبيق لجميع النسخ المُعدة للأغراض التجارية. ولا يجوز تفسير التفويض من وزارة الاتصالات وتكنولوجيا المعلومات على أنَّه مصادقة للنسخ التي تم تطويرها ولا يجوز لمطوّر الخدمة ترويج أو إساءة تفسير ذلك  $\ddot{\ }$ َّ في أي من وسائل اإلعالم أو النقاشات الشخصية / االجتماعية .

حقوق النشر © 2015

دولة قطر حكومة قطر الرقمية وزارة الاتصالات وتكنولوجيا المعلومات إدارة سياسات ومعايير الحكومة الرقمية

> http://ww.qdg.qa http://www.mcit.gov.qa

policy@mcit.gov.qa : اإللكتروني البريد

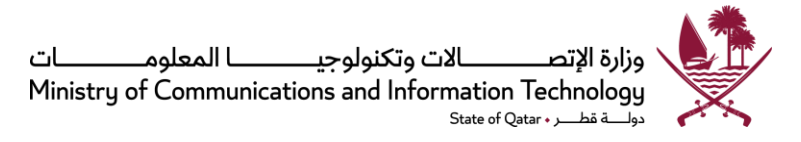

## **االختصاص القانوني**

حدِّد المادةُ رقم 17 من القرار الأميري رقم 57 لسنة 2021 الاختصاص القانوني لوزارة الاتصالات وتكنولوجيا المعلومات (المُشار ُ  $\ddot{\ }$ ِ<br>ا إليها فيما يلي باسم "الوزارة")، وتنصُّ على أن وزارةَ الاتصالات وتكنولوجيا المعلومات لديها صلاحية الإشراف على قطاع ์<br>-ُّ الاتصالات وتكنولوجيا المعلومات وتطويره في دولة قطر على نحوٍ يتسِّقُ ويتماشى مع الصلاحيات التالية، وهي ليست على سبيل ُ ٍ الحصر:

- الإشراف على قطاع الاتصالات وتكنولوجيا المعلومات وتطويره تماشيًا مع متطلبات التنمية الوطنية. ٍ<br>،
	- الإشراف على تأسيس بيئةً تنظيميةً مُناسبةً من أجل تحقيق المُنافسة العادلة. ٍ<br>ا ً ؚ<br>ۣ ً ً
	- دعم قطاع الاتصالات وتكنولوجيا المعلومات، وتطويره، وتحفيزه، وتشجيع الاستثمار.
		- تأمين وتطوير ورفع كفاءة البنية التحتية املعلوماتية والتكنولوجية.
- رفع مستوى الوعي حول أهمية الاتصالات وتكنولوجيا المعلومات من أجل تحقيق التقدُّم للمجتمع، وبناء اقتصاد ُّ رقمي قائم على المعرفة، وتحسين حياة الفرد.
	- تنفيذ برامج الحكومة اإللكترونية واملجتمع الذكي واإلشراف عليها.
	- تقوية البنية التحيتة والقدرات الحكومية في مجال الاتصالات وتكنولوجيا المعلومات.

ًبالإضافة إلى ما سبق، تلقى هذه السياسةُ دعمًا قانونيًا إضافيًا مما يلي: ً ً<br>م ُ

القرار الأميري رقم 47 لسنة 2022 بإنشاء إدارة سياسات ومعايير الحكومة الرقمية ومسؤولياتها التي تشمل على سبيل المثال لا الحصر تطوير السياسات والمبادئ التوجيهية والأطر الفنية لشؤون الحكومة الرقمية. اقتراح مشاريع الأدوات التشريعية ذات الصلة ؛ وضع المعايير والمواصفات الفنية المتعلقة بالحكومة الرقمية ؛ قياس مدى التزام الجهات الحكومية بالسياسات والمبادئ التوجيهية والأطر الفنية المتعلقة بشؤون الحكومة الرقمية.

## **التو افق االستراتيجي**

وتؤكد الاستراتيجية الوطنية للحكومة الرقمية 2020 على تشجيع انفتاح الحكومة كأحد الأهداف الاستراتيجية الرئيسية، كما تعتبر <u>البيانات المفتوحة</u> والمشاركة الإلكترونية والسياسات المتعلقة بها من المشاريع الأساسية. كذلك تحدد المادة 11 (4) من القرار الأميري رقم 27 لسنة 2014 تعزيز مبدأ المشاركة الإلكترونية (يشار إليها فيما بعد بـ "المشاركة الإلكترونية") بين الجهات الحكومية والجمهور، ضمن المسؤوليات المنوطة بالوزارة.

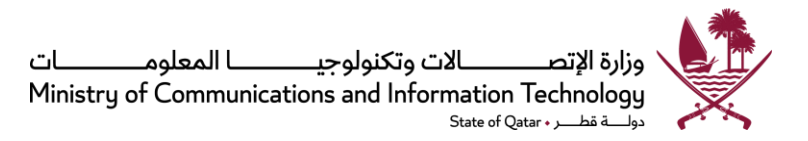

# **ملخص الوثيقة**

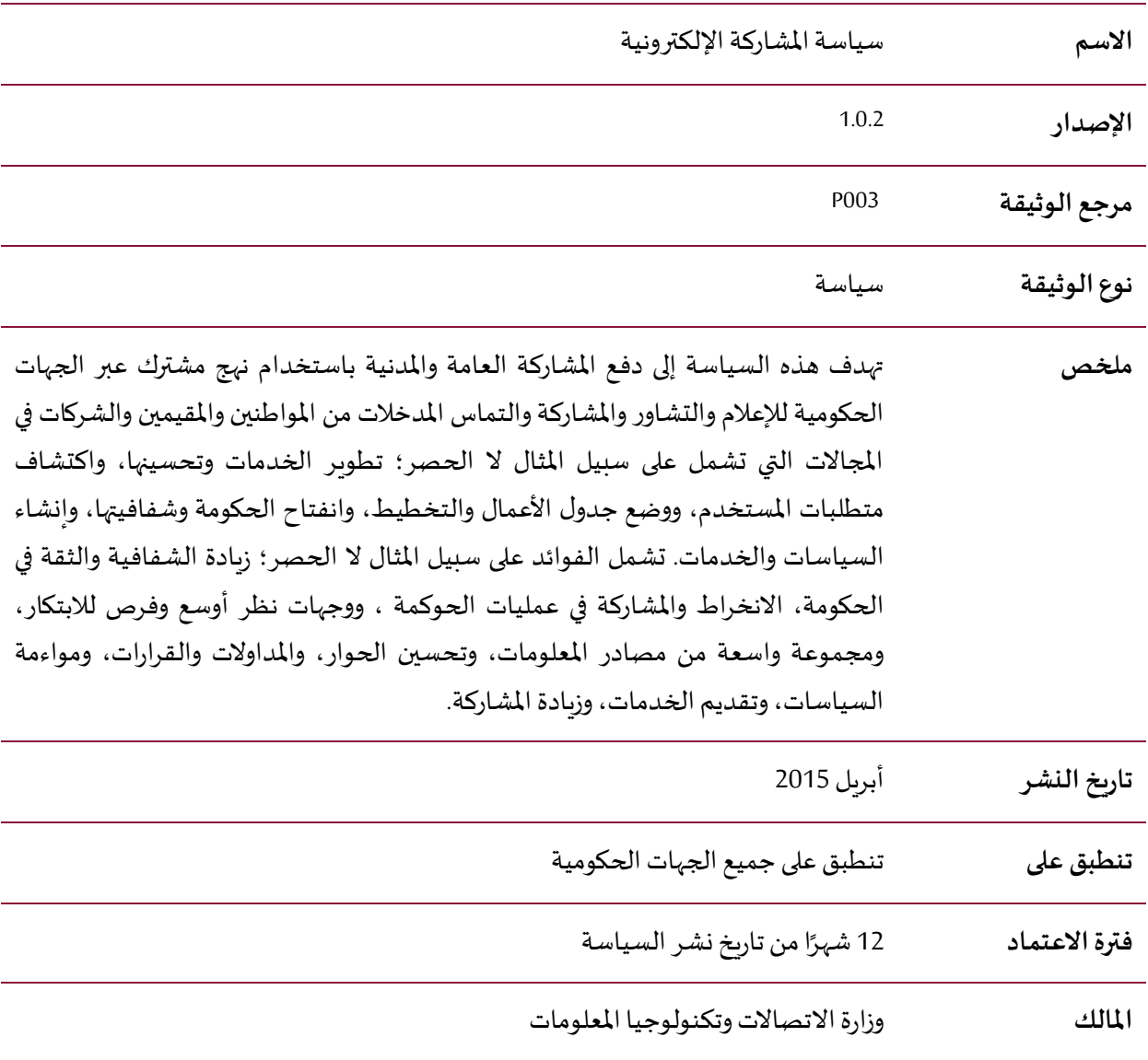

\* لأية ملاحظات أو استفسارات يرجى التواصل عبر [policy@mcit.gov.qa](https://motcgovqa.sharepoint.com/sites/PolicyStandardsUnitTOMITSector/Shared%20Documents/General/10.Projects/P004_eServicesAuthentication/policy@motc.gov.qa).

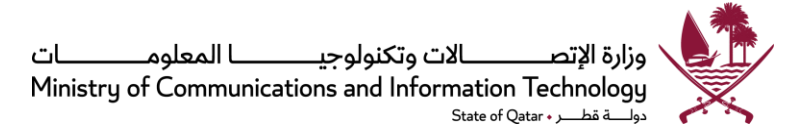

# قائمة المحتويات

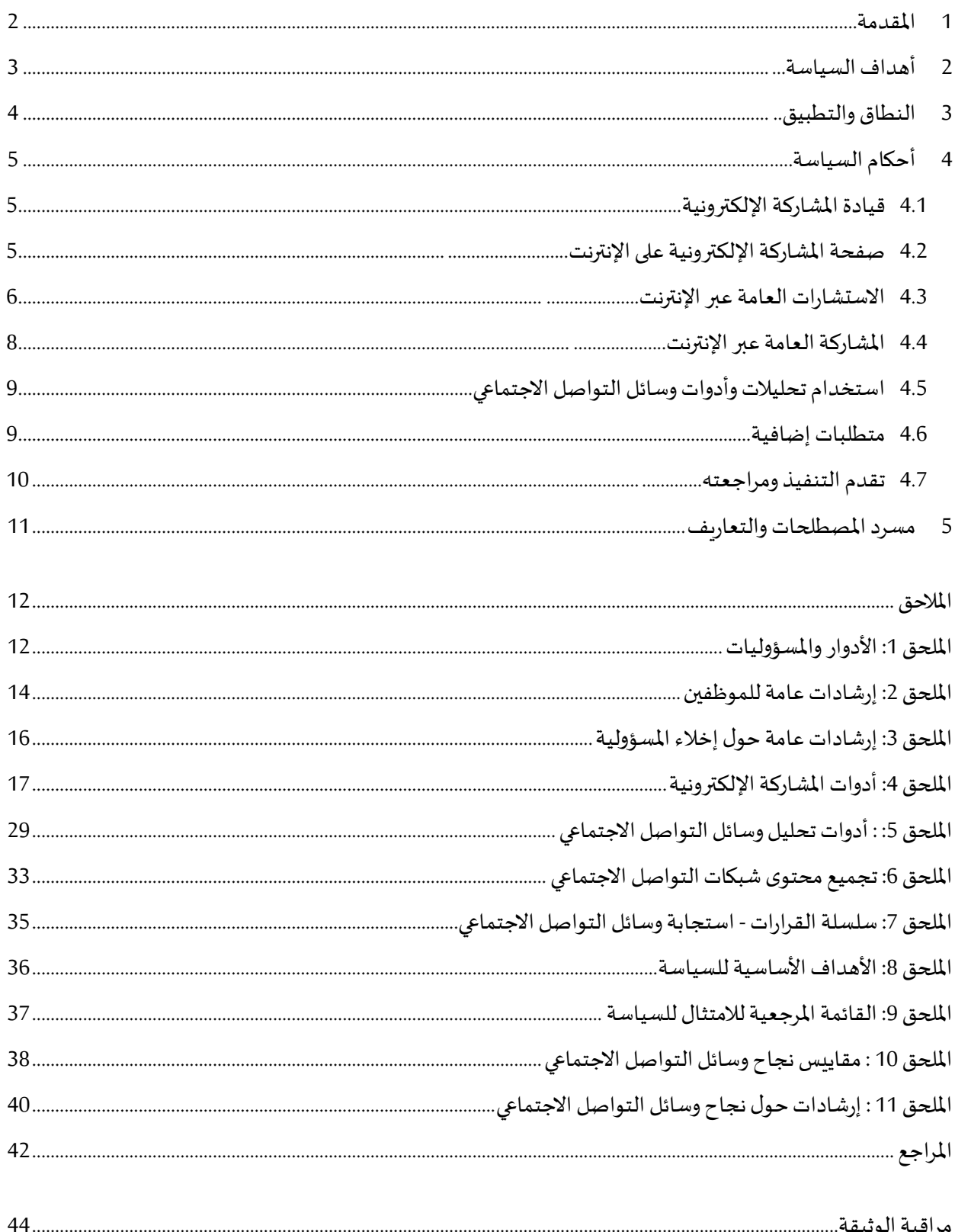

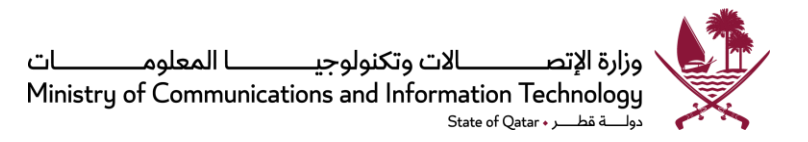

### <span id="page-5-0"></span>**1 املقدمة**

تبذل الحكومات حول العالم جهودًا كبيرة في سبيل تعزيز مشاركة الجمهور وتشجيع مساهمته في عمليات اتخاذ القرار وصنع ً السياسات. ولا تقتصر تلك الجهود على مجرد توعية الجمهور فحسب، بل تتعداها إلى تمكينهم من المشاركة الفعّالة. ž

من الناحية العامة، تتيح عملية إشراك المواطنين فرصة استكشاف آفاق أوسع، ومصادر معلومات وحلول جديدة من شأنها تحسين القرارات والخدمات. كما يوفر هذا التواصل أساسًا لعلاقات مثمرة، ومناقشات بنّاءة تقود في نهاية المطاف إلى الحكم  $\ddot{\cdot}$ الرشيد.

لقد أدركت حكومة دولة قطر، شأنها شأن العديد من دول العالم، قيمة إشراك الجمهور في عمليات الحوكمة. ووفقًا ์<br>! لاستراتيجية التنمية الوطنية لدولة قطر 2011-2016 يعتبر العنصر البشري هو الثروة الحقيقية والأعلى قيمة للدولة، كما تعتبر مشاركته في المجالات السياسية والاجتماعية والاقتصادية ضروربة لضمان الحفاظ على ازدهار ورفاه المجتمع. وتشير ً<br>: الاستراتيجية أيضًا إلى أن التنمية الاجتماعية تتطلب مشاركة واسعة من جميع أفراد الجمهور والحكومة للعمل معًا نحو ً ضمان الحقوق الأساسية للأفراد واحتياجات الدولة.

وتهدف التنمية البشرية، باعتبارها إحدى دعامات رؤية قطر الوطنية 2030، إلى الاستثمار في الانسان القطري وتطويره وخلق بيئة مواتية له للمشاركة الكاملة في املجاالت املشار إليها، وبالتالي املساهمة في تحقيق أهداف التنمية الوطنية.

في مسح سنوي عن الشباب القطري أجرته صحيفة "الوطن" اليومية عام ،2013 أعرب العديد من املواطنين عن شعورهم بالإحباط تجاه عدد من الجهات الحكومية، لكنهم ذكروا في نفس الوقت أن استخدام الأنظمة الإلكترونية وتطبيقات الهاتف الجوال قد ساعدهم على التواصل بشكل أفضل مع بعض الجهات. وال شك أن استخدام الوسائل اإللكترونية وقنوات التواصل عبر الإنترنت للتواصل بين الحكومة والجمهور من شأنه تعزيز سهولة الاستخدام، وتوفير ميزة اختيار الوقت والمكان المناسبين، ودرجة كبيرة من الشفافية وثقة الجمهور، وكذلك تقليل التكاليف الإدارية. وبناءً عليه، تلجأ الحكومات، على ً مستوى العالم وعلى مستوى المنطقة، إلى اعتماد مثل هذه الوسائل وقنوات الاتصال لتشجيع المشاركة الشعبية في الحوكمة، والتي تنامت على نحو تدريجي لتصبح ما نطلق عليه الآن المشاركة الإلكترونية.

إن الهدف من املشاركة اإللكترونية هو إشراك الجمهور في سياسة التنمية وعمليات اتخاذ القرار من خالل استخدام تكنولوجيا المعلومات والاتصالات. وتعتبر المشاركة الإلكترونية أحد أهم المؤشرات المستخدمة في الدراسات العالمية لتصنيف الحكومات اإللكترونية مثل دراسة األمم املتحدة االستقصائية بشأن الحكومة اإللكترونية والتقرير العاملي لتكنولوجيا ًالمعلومات (GITR). وتحتل قطر حاليًا المرتبة 45 في <u>مؤشر الأمم المتحدة للمشاركة الإلكترونية لعام 2014.</u> ووفقًا للنتائج التي ً كانت قد توصلت إليها بعثة الأمم المتحدة لتقييم الحكومة الإلكترونية في عام 2011، فإن ثقافة المشاركة الإلكترونية لا تزال تحتاج إلى تعزيزها ودعمها في أوساط العديد من المؤسسات وكذلك أفراد الجمهور في قطر.

وعليه، فإن هذه الوثيقة تهدف إلى إرساء ثقافة وممارسات املشاركة اإللكترونية في الجهات الحكومية وتحسين الشفافية واملشاركة العامة، وبالتالي مساعدة دولة قطر في تحقيق أهداف التنمية الوطنية.

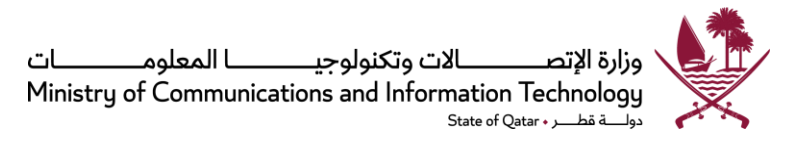

## <span id="page-6-0"></span>**2 أهداف السياسة**

األهداف الرئيسية لهذه السياسة هي:

- 2.1 زيادة مشاركة املواطنين واملقيمين واملجتمعات والشركات في صنع السياسات وتطوير الخدمات ووضع جدول األعمال والتخطيط والحوكمة.
- 2.2 تعزيز الشفافية الحكومية والانفتاح والثقة والمشاركة والشراكات العامة من خلال استخدام الملاحظات والاستشارات لدعم وضع السياسات وتقديم الخدمات والتخطيط والقرارات.
- 2.3 خلق فرص للمشاركة وإبداء املالحظات للمساهمة في تحديد وتوفير وتطوير الخدمات والسياسات، وبالتالي تحسين تجربة املستخدم ومشاركته.
	- 2.4 ٪ تزويد الجهات الحكومية بمنظور ومصادر معلومات أوسع، وأفكار بديلة لتقديم الخدمات وصنع السياسات.
		- 2.5 توفير نهج متسق للمشاركة الإلكترونية عبر الجهات الحكومية واستخدام التقنيات والمنصات المرتبطة بها.

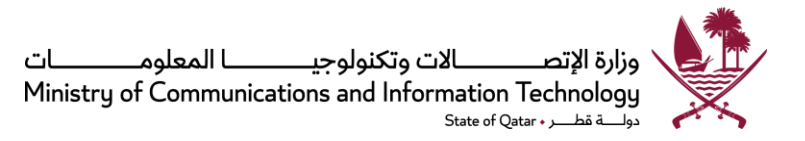

## <span id="page-7-0"></span>**3 النطاق والتطبيق**

- 3.1 ينطبق على جميع الجهات الحكومية في دولة قطر وتواصلهم عبر الإنترنت والأنشطة المتعلقة بمشاركة الافراد.
- 3.2 ينطبق على جميع العمليات والأنظمة والسياسات والخدمات، حيث يمكن تعزيز آليات المشاركة الإلكترونية ودمجها لتحسين املشاركة مع املواطنين واملقيمين واملجتمعات والشركات، ضمن أحكام جميع القوانين أو السياسات أو اللوائح أو العقود المعمول بها.
- 3.3 يشمل جميع الفرص التي تتيح استخدام الاستشارات وجمع الآراء والملاحظات والمدخلات لتقديم خدمات وسياسات وقرارات أفضل.
- 3.4 ٪ لا ينطبق على مسائل الأمن القومي، والعلاقات الثنائية أو متعددة الأطراف مع البلدان الأخرى، والمسائل الإجرائية الداخلية وأي قضية أخرى تعتبر حساسة أو غير ذات صلة، والتي لا تخضع للتشاور العام.

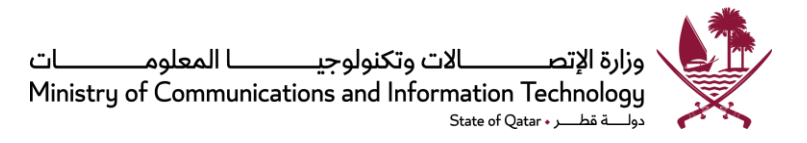

## <span id="page-8-0"></span>**4 أحكام السياسة**

تمثل مشاركة الجمهور في عمليات الحوكمة وصنع القرار عنصرًا حيويًا في المجتمعات الجديدة القائمة على المعرفة. وقد ً حددت <mark>استراتيجية حكومة قطر الرقمية 2020</mark> مؤشر أداء استراتيجي يقضي بتحقيق زبادة سنوبة بنسبة 20% في معدل مشاركة المستخدمين في المنتديات الإلكترونية التي تشرف عليها الحكومة. وبتعين على الجهات الحكومية الالتزام بالأحكام الواردة في هذا القسم لدعم المشاركة المجتمعية في استخدام الإنترنت باعتبارها جزءًا لا يتجزأ من تطوير وتنفيذ وتقييم ً سياساتها وبرامجها وخدماتها، إضافة إلى تحقيق مؤشر الأداء الرئيسي المحدد في الاستراتيجية.

تتطلب سياسة املشاركة اإللكترونية من جميع الجهات الحكومية في دولة قطر، اتخاذ الخطوات التالية:

- <span id="page-8-2"></span><span id="page-8-1"></span>4.1 قيادة المشاركة الإلكترونية
- أ. يتعين على كل جهة إسناد مسؤولية المشاركة الإلكترونية لأحد كبار الموظفين لديها (وبسمى لأغراض هذه الدراسة "مسؤول المشاركة الإلكترونية") مع منحه السلطة الكافية للتواصل مع الجمهور والجهات الخارجية نيابةً عن ً الجهة المعنية، وذلك حتى يتمكن من الإشراف على إدارة وتنفيذ أنشطة المشاركة الإلكترونية التي تتضمن، على سبيل المثال لا الحصر، الأنشطة الواردة في "الملحق 1: الأدوار والمسؤوليات".
- ب. بالإضافة إلى ذلك، سيتولى مسؤول المشاركة الإلكترونية قيادة جميع أنشطة التواصل عبر الإنترنت في الجهة المعنية، ونشر الوعي بين موظفيها والإدارة العليا حول أهمية وفوائد المشاركة، فضلًا عن توفير إرشادات عامة لهم ً<br>أ عن استخدام وسائل التواصل الاجتماعي في أنشطتهم الشخصية والمهنية على النحو المبين في "<u>الملحق 2:</u> إرشادات عامة للموظفين".
- ج. في حالة عدم وجود موظف مكلف بالمهام، يكلف المتحدث الرسمي أو مسؤول العلاقات العامة في الجهة المعنية، أو من في حكمهما، بتولي مهام ومسؤوليات مسؤول المشاركة الإلكترونية.
	- 4.2 صفحة المشاركة الإلكترونية على الإنترنت
	- أ. على كل جهة إنشاء صفحة على الموقع الرسمي الخاص بها، تكون مخصصة لعرض جميع أنشطة المشاركة الإلكترونية، مع توفير رابط لها على الصفحة الرئيسية.
		- ب. يجب أن توفر صفحة املشاركة اإللكترونية املعلومات التالية، على سبيل املثال ال الحصر:
- 1. التزام الجهة المعنية بمبدأ المشاركة الإلكترونية: وصف مختصر لأهداف الجهة من إشراك الجمهور، بجانب أنشطتها وخططها فيما بتعلق بالمشاركة الإلكترونية، بما في ذلك كيفية تواصل الجمهور مع الجهة عبر الإنترنت والموضوعات التي يتم التواصل بشأنها.
	- 2. الاستشارات العامة عبر الإنترنت: قائمة بوثائق الاستشارات العامة الصادرة عن الجهة، تشمل الاستشارات المفتوحة حاليًا وتلك التي أغلقت. يرجى أيضًا الرجوع إلى القسم (3.4) للاطلاع على الأحكام ً ً التفصيلية المتعلقة بإجراء الاستشارات العامة.

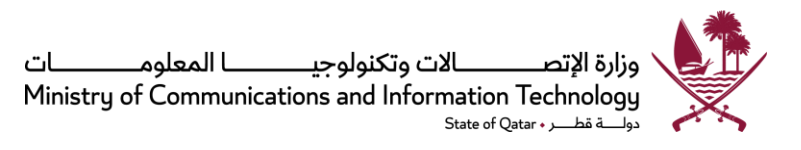

- 3. التواصل مع الجمهور عبر الإنترنت: ويهدف هذا إلى توجيه الجمهور حول كيفية المشاركة والتواصل عبر اإلنترنت مع الجهة املعنية، بما في ذلك قائمة بحساباتها في وسائل التواصل االجتماعي وقنوات التواصل عبر الإنترنت، والوقت المتوقع للاستجابة عامة. وفي هذا الصدد، يرجى الرجوع إلى القسم (4.4) للاطلاع على الأحكام التفصيلية المتعلقة بإجراءات مشاركة الجمهور.
- 4. إخلاء المسؤولية: يجب نشر بيان إخلاء مسؤولية مماثل لذلك الوارد في "الملحق 3: إرشادات عامة حول إخلاء المسؤولية"، بشأن إدارة التعليقات والملاحظات من الجمهور وضمان الحماية من الأنشطة التي تمارس عبر الإنترنت من قبل الموظفين بصفتهم الشخصية.
	- 4.3 الاستشارات العامة عبر الإنترنت

إن الاستشارة العامة هي استطلاع لآراء وأفكار الجمهور والأطراف المعنية بشأن صياغة وتطبيق السياسات. وعلى الجهات الحكومية، عند إعداد أو مراجعة سياساتها، إصدار وثيقة لاستشارة الجمهور تطلب بموجبها ملاحظاتهم وتعليقاتهم.

<span id="page-9-0"></span>على الجهات المعنية اتخاذ الخطوات التالية لضمان فعالية الاستشارة العامة عبر الإنترنت:

أ. تحديد قضايا أو موضوعات تتعلق بسياساتها تكون مناسبة لطرحها في استشارة عامة: وعمومًا يمكن تحديد أي ً موضوع أو مسألة ذات صلة أو تأثير مباشر على الجمهور في قطر تتعلق بالخدمات أو المعلومات، وطرحها للتشاور العام.

وبنبغي استبعاد أية سياسات أخرى قد تكون ذات صلة بالأمن الداخلي لدولة قطر ، أو العلاقات الثنائية أو متعددة الأطراف مع الدول الأخرى، والمسائل الإجرائية الداخلية، وأية مسائل أخرى قد تعد ذات حساسية أو لا علاقة لها بالجمهور بشكل عام في قطر، من التشاور العام.

- ب. صياغة وثيقة الاستشارة العامة: على الجهات أن توضح، في وثيقة الاستشارة العامة، هدف ونطاق وكيفية إجراء عملية التشاور، بما في ذلك المعلومات التالية:
	- تحديد شرائح الجمهورأواملجموعات املستهدفةبالتشاور.
- شرح الأسباب والأسس المنطقية لموضوع السياسة، ومدى تأثير هذه السياسة على الجمهور أو المجموعات المستهدفة الأخرى، والفوائد التي ستعود عليها أو على البلاد نتيجة لتنفيذ السياسة. يجب صياغة هذه الوثيقة بصورة سهلة ومختصرة قدر اإلمكان، مع استخدام أمثلة عملية للمساعدة في شرح املفاهيم التقنية على نحو أفضل.
	- قائمة بالأسئلة التي تسعى الجهة لاستطلاع الآراء بشأنها.
	- أن تذكر الوثيقة بصورة واضحة المسائل والجوانب التي تم اتخاذ القرار بشأنها بالفعل، أو التي ليست قابلة للتغيير في الوقت الراهن، وذلك لتحديد نطاق عملية التشاور.

عند صياغة وثيقة الاستشارة العامة، يتعين على الجهات الحكومية أيضًا التأكد من تقديم معلومات ب*س*يطة وسهلة الاستخدام حول السياسات والقضايا قيد التشاور، إضافة إلى أي معلومات أخرى ذات صلة بالجمهور لمساعدتهم على تقديم مساهمات مدروسة. فعلى سبيل المثال، يمكن تقديم معلومات مختصرة حول إطار السياسات والمسوح

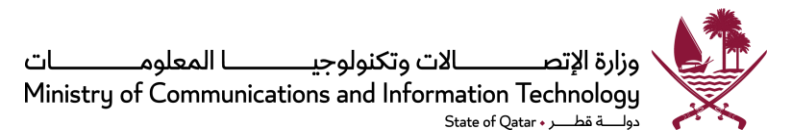

امليدانية الحالية. وال بد من نشر هذه املعلومات على نطاق واسع باستخدام الوسائل ا إللكترونية وغيرها، بحيث تكون متاحةللجميعدون دفعأي رسوم.

- ج. نشر وثائق الاستشارة العامة على الإنترنت: يتعين على الجهات المعنية القيام بالآتي:
- نشر جميع وثائق التشاور على صفحة "المشاركة الإلكترونية" الخاصة بالجهة المعنية.
- تقديم ملخص قصير/مقتطف من وثيقة التشاور، والتفاصيل المتعلقة بكيفية تقديم الجمهور لملاحظاته، وكذلك موعد إغلاق باب التشاور.
- تحديث الوثائق التي تم إغلاق التشاور حولها بالوثائق النهائية (يرجى الرجوع للبند 3.4 (5) أدناه).
- توفير تسهيلات تساعد على تقديم ملاحظات الجمهور عبر الإنترنت، وكذلك ردود الجهات على ملاحظات الجمهور.
- د. تخصيص وقت كافٍ لتلقي الردود: على الجهات الحكومية منح الجمهور الوقت الكافي لإبداء ملاحظاتهم مع توضيح المدة على وجه التحديد، وكذلك إتاحة وقت أطول بالنسبة للمسائل الأكثر تعقيدًا. ً

وبمكن الاسترشاد بالمبادئ التوجيهية التالية في تحديد الوقت المطلوب لعملية التشاور:

- 8 أسابيع مشاورات تتعلق بمبادرات السياسات الوطنية أو ذات أهمية لقطاعات متعددة.
- 6 أسابيع مشاورات تتعلق بمقترحات مهمة بالنسبة لقطاع معين يشمل طيفًا واسعًا من الأطراف ً ً املعنية.
- 4 أسابيع مشاورات تتعلق بقرارات يجب اتخاذها على وجه السرعة وخلال فترة زمنية محددة بسنب تطورات السوق، أو قرارات سبق أن خضعت للتشاور، وكذلك الاقتراحات ذات الأثر المحدود على السوق.

وكذلك يتعين على الجهات المعنية تحديد المجموعات التي يحتمل أن تتأثر أكثر من غيرها بالتشاور أو تلك التي يمكن أن تسهم بشكل أكبر. وبمكن أن يشمل ذلك المجموعات المهنية والمنظمات غير الحكومية والأطراف المعنية الأخرى.

- ه. المتابعة وإطلاع الجمهور على النتائج: يجب التعامل مع مساهمات الجمهور بجدية، وعلى الجهات المتابعة بصورة دائمة لتحديث أقسام الاستشارة العامة الفرعية في صفحات المشاركة الإلكترونية على الإنترنت من خلال:
	- بيان ما يفيد باستالم الردود.
- تقديم ملخص لملاحظات وآراء الجمهور دون الكشف عن هوية الأفراد ما لم يتم ذلك بتصريح منهم (مع مراعاة متطلبات الخصوصية والسربة وفق القوانين المطبقة ذات الصلة).
	- نشر ردود الجهة المعنية مع توضيح أسباب رفض أي مقترحات إن وجد.
- نشر قرارات الجهة بشأن الاستشارة بغرض إبقاء الجمهور على إطلاع وتزويده بأحدث المعلومات في هذا الشأن.
	- نشر النتائج النهائية أو الوثيقة املعدلة.

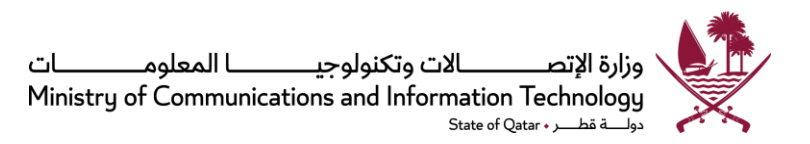

من شأن هذه الخطوات أن تشعر الجمهور بأن ما بذلوه من جهد ووقت في تقديم المساهمات لم يذهب سدى. يمكن الرجوع إلى القسم 2.1 من "<u>الملحق 4</u>: أدوات المشاركة الإلكترونية" للاطلاع على أدوات الإنترنت المتاحة والم*س*تخدمة على نطاق واسع للتشاور في إطار المشاركة الإلكترونية.

<span id="page-11-0"></span>4.4 المشاركة العامة عبر الإنترنت

من المتوقع أن يكون من بين المشاركين المستهدفين البعض ممن لا يعنى بالموضوعات ذات الصلة بالسياسات على وجه الخصوص، بيد أن هؤلاء قد يبدون اهتمامًا بالعديد من القضايا المحددة الأخرى التي قد تؤثر على حياتهم، وبالتالي سيكون ً<br>أ لديهم استعداد للمشاركة بآرائهم أو الحصول على معلومات بشأنها. ويتعين على الجهات، في سبيل إشراك هؤالء في عملية التشاور من خلال تقديم مقترحات وآراء للحكومة حول مختلف القضايا، اتخاذ الخطوات التالية:

- أ. تقديم وصف موجز ، ضمن صفحة المشاركة الإلكترونية على الإنترنت، حول كيفية قيام الجمهور بتوصيل أفكارهم ووجهات نظرهم إلى الجهات الحكومية حول قضايا الحوكمة المختلفة.
- ب. إنشاء حسابات رسمية على وسائل التواصل الاجتماعي وادراجها على صفحات المشاركة الإلكترونية الخاصة بها. وبجب، بقدر الإمكان، أن تكون هذه الحسابات معتمدة من قبل مزودي الخدمة كحسابات رسمية أو تتضمن إجراءات مناسبة لتوثيقها.
- ج. السماح للجمهور بإنشاء أو الاشتراك في عمليات التصويت أو استطلاعات الرأي في المسائل المتعلقة بالخدمات أو السياسات أو الحوكمة، وذلك عبر صفحات املشاركة اإللكترونية على اإلنترنت.
- د. السماح للجمهور بتقديم أفكارهم أو مقترحاتهم الجديدة بشأن الخدمات أو القضايا العامة للحوكمة، مع مراعاة المراجعة المنتظمة لمثل هذه المقترحات والمتابعة مع المشاركين في إطار زمني محدد.
- ه. قد ترغب الجهات الحكومية من التحقق من هوبات المساهمين من خلال بطاقة الهوبة القطربة أو الرمز السري المؤقت (OTP) على رقم الهاتف الجوال الذي يتم إدخاله من قبل المستخدمين لتفادي الردود المزيفة أو الردود غير املرغوب فيها من قبل جماعات أو أفراد متطفلين.
	- و. إجراء استطلاعات عبر الإنترنت لقياس مستوى الرضا عن خدماتها وغيرها من الموضوعات ذات الصلة على نحو منتظم، مع الحرص على نشر نتائج جميع االستطالعات.
- ز. إتاحة فرصة للجمهور لاختيار ما إذا كانوا يرغبون في الكشف عن هويتهم أو إخفائها عند إنشاء استطلاعات الرأي .<br>أو تقديم التماسات أو اقتراحات وملاحظات عبر الإنترنت. وعلى الجهة المعنية أيضًا تقديم بيان على صفحة المشاركة الإلكترونية للتأكيد على أنه في حال اختيار المستخدمين عدم الكشف عن هوياتهم، ستلتزم الجهات بإبقاء هذه المعلومات سربة (مع مراعاة متطلبات الخصوصية والسربة وفق القوانين المطبقة ذات الصلة).

يمكن الرجوع إلى القسمين 1.1 و 3.1 من "الملحق 4: أدوات المشاركة الإلكترونية" للاطلاع على أدوات الإنترنت المتاحة والمستخدمة على نطاق واسع في المشاركة العامة عبر الإنترنت.

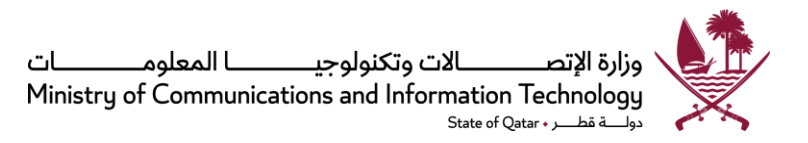

- <span id="page-12-0"></span>4.5 استخدام تحليالت وأدوات وسائل التواصل االجتماعي
- أ. يتعين على الجهات الحكومية النظر في استخدام أدوات تحليلية متعددة لوسائل التواصل االجتماعي لتقييم أداء حملاتها الاجتماعية وسمعتها الإلكترونية لدى الجمهور والمعلومات الخاصة بها على مواقع التواصل الاجتماعي. ومن شأن هذه الأدوات مساعدة الجهات الحكومية في:
	- تحديد المسائل التي قد تتحول إلى قضايا مهمة وتستأثر بأكبر قدر من اهتمام المجتمع المحلي.
		- قياس مشاعر الجمهور حول قضايامعينة.
		- الرد على معلومات مغلوطة حول الموقف الحكومي من قضية معينة.
		- توعية الجمهور حول الفرص المتاحة للتأثير على قرار الحكومة بشأن قضية معينة.
			- تشجيعالجمهور علىاالستجابةمن خالل القنوات الرسمية.

يمكن الرجوع إلى "<u>الملحق 5</u>: أدوات تحليل وسائل التواصل الاجتماعي" للاطلاع على الأدوات المتاحة لتحليل وسائل التواصل االجتماعي.

- ب. يمكن للجهات الحكومية أيضًا الاستفادة من تطبيقات إدارة شبكات التواصل الاجتماع أو أدوات التجميع في تحديث وادارة وصيانة العديد من وسائل التواصل مثل "فيسبوك"، و"توبتر"، و"لينكدإن"، و"يوتيوب" من خلال واجهة موحدة. يرجى الرجوع إلى "<u>الملحق 6</u>: تجميع محتوى شبكات التواصل الاجتماعي" لمزيد من التفاصيل حول هذا املوضوع.
- <span id="page-12-1"></span>ج. على الجهات تقييم ما إذا كانت املناقشات العامة أو التعليقات عبر اإلنترنت تحتاج إلى الرد عليها، وفي حالة اتخاذ قرار بذلك، يجب أن تكون الردود محددة وواقعية وموجزة وتستهدف معالجة المسألة مباشرةً. يمكن مراجعة ً "الملحق 7: سلسلة القرارات - استجابة وسائل التواصل الاجتماعي" أثناء أداء هذه التقييمات.
	- 4.6 متطلبات إضافية
- أ. على جميع الجهات الحكومية اتخاذ أي إجراءات إضافية من شأنها تعزيز تجربة املشاركة اإللكترونية للمستخدمين أو تطبيق أي إجراءات تأمينية تراها مناسبة وحيوية.
	- ب. يتعين على الجهات تنفيذ متطلبات هذه السياسة وبذل قصارى جهدها لإشراك الجمهور.
	- ج. يمكن أن تصدر وزارة الاتصالات وتكنولوجيا المعلومات، من وقت لآخر ، إجراءات إضافية أو تكميلية، أو مبادئ توجيهية ونماذج لأفضل الممارسات لدعم سياسة المشاركة الإلكترونية.
		- د. يتعين على الجهات المعنية بذل أقصى جهد ممكن لتحقيق أهداف السياسة على النحو المبين في "<u>الملحق 8</u>: الأهداف الأساسية للسياسة" من هذه الوثيقة، وكذلك أي أهداف جديدة/منقحة قد تصدر عن الوزارة في المستقبل لضمان التبني الفعّال للمشاركة الإلكترونية في دولة قطر.  $\ddot{\cdot}$

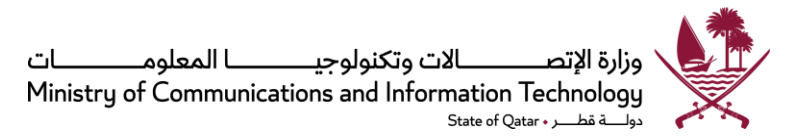

<span id="page-13-0"></span>4.7 تقدم التنفيذ ومراجعته

مسؤولياتالوكالة:

- ًيجب على كل الجهات إجراء تقييم ذاتي بناءً على قائمة مراجعة الامتثال أو غيرها من المعايير التي قد يتم تعميمها من قبل وزارة الاتصالات وتكنولوجيا المعلومات في وقت طلب التقييم، بالإضافة إلى تقديم تقربر إلى الوزارة. وبجب على الجهات تقديم أي معلومات أو تقرير إضافي، حيث يمكن أن يتم طلبه من قبل الوزارة لتقييم التقدم المحرز في تنفيذ المشاركة الإلكترونية.
- يجوز للجهات وضع تدابير للنجاح للتقييم الدوري للتقدم المحرز في أنشطتها عبر الإنترنت، وبرد بعض من هذه 4.7.2 التدابير ف[ي امللحق رقم](https://hukoomi.gov.qa/assets/documents/digitalprojects/E-Participation%20Policy%20EN/eParticipation%20Policy_AR%20(1).pdf) [10](https://hukoomi.gov.qa/assets/documents/digitalprojects/E-Participation%20Policy%20EN/eParticipation%20Policy_AR%20(1).pdf) حيث يمكن الرجوع إليها. باإلضافة إلى ذلك، يتم توفير بعض النصائح لتحقيق النجاح في الأنشطة عبر الإنترنت حيث يمكن إيجاد هذه النصائح في الملحق رقم 11.

مسؤوليات وزارة الاتصالات وتكنولوجيا المعلومات:

- يجب على وزارة الاتصالات وتكنولوجيا المعلومات باعتبارها الجهة الراعية لسياسة المشاركة الإلكترونية  $4.7.3$ الشاملة أن تراقب تنفيذ الجهات لمبادرات المشاركة الإلكترونية، ويجب استخدام قائمة مراجعة الامتثال على النحو املبين بامللحق رقم 9 في مراقبة عمليات التنفيذ.
- تعمل وزارة الاتصالات وتكنولوجيا المعلومات على مراقبة تنفيذ هذه السياسة من قبل الجهات الحكومية وقد 4.7.4 تطلب في أي وقت معلومات و/ أو تقرير مفصل عن اعتماد هذه السياسة.

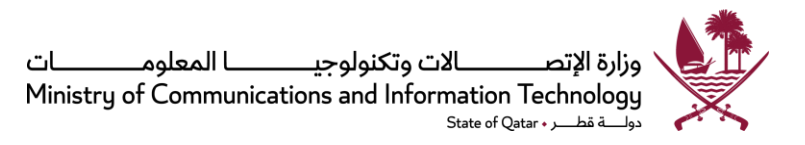

# <span id="page-14-0"></span>5 م*س*رد المصطلحات والتعاريف

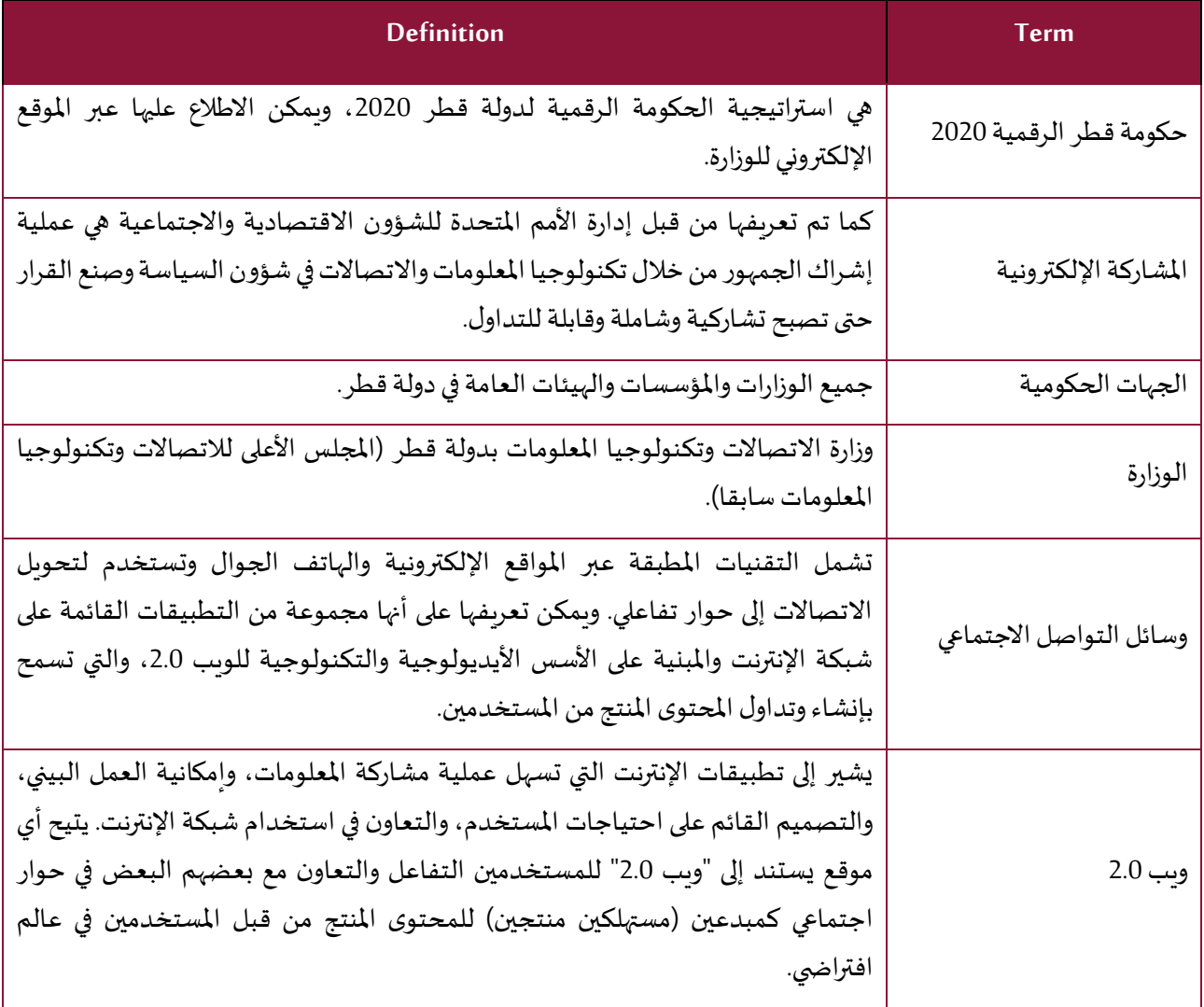

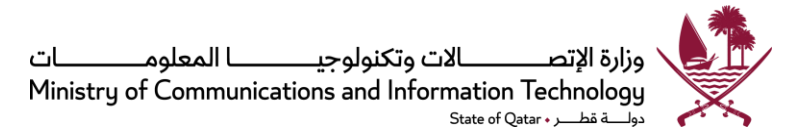

## <span id="page-15-1"></span><span id="page-15-0"></span>**املالحق**

# **امللحق :1 األدوارواملسؤوليات**

يحدد هذا الجزء المسؤوليات تجاه متطلبات السياسة على النحو الموضح بالقسم 4 أعلاه "أحكام السياسة".

<span id="page-15-2"></span>1. يجب تعيين شخص واحد على الأقل (مسؤول المشاركة الإلكترونية) من كبار الموظفين، ذوي المهارة والخبرة أو التدريب في استخدام أدوات التواصل الإلكتروني الخاصة بالمؤسسات أو العلاقات العامة أو أي مجال ذي صلة، لتحمل المسؤولية عن مجمل أنشطة المشاركة الإلكترونية في الجهة الحكومية. ويجب أن يمنح مسؤول المشاركة ֧֦֧֦֧֦֧֦֧֦֧֦֧֝֝֝ الإلكترونية السلطة الكافية للتواصل رسميًا باسم الجهة المعنية.

يجب أن تشمل واجبات مسؤول المشاركة الإلكترونية الآتي:

- ضمان تنفيذ وإنجاز متطلبات وأهداف السياسة املنصوص عليها في هذه الوثيقة في الجهة التي ينتمي إليها.
	- تخطيط وإدارة خطط الجهةفيما يتعلق بالتواصل اإللكتروني.
		- إدارة جميع حسابات الجهة على مواقع التواصل الاجتماعي.
- التماس الردود وطلب الاستجابة من إدارات الأعمال أو السياسات على استفسارات وطلبات وشكاوى الجمهور وتقديم المساعدة في إعداد الردود.
	- إنشاء صفحة على شبكة الإنترنت للمشاركة الإلكترونية خاصة بالجهة بمساعدة إدارة تكنولوجيا المعلومات أو حسب مقتضيات الأمور.
		- الاستجابة لاستفسارات أو ردود الجمهور خلال مدة معقولة أو وفق مقتضيات هذه السياسة.
			- إشراك جهات أخرى في إعداد الردود/حل المشكلات، حسب الحاجة.
	- متابعة وكتابة تقاربر حول أنشطة التواصل الاجتماعي للجهة المعنية ووجهات نظر الجمهور بشأنها.
		- مساعدة إدارات الأعمال في إجراء الاستشارة العامة حول السياسات والاستراتيجيات.
			- 2. فيما يتعلق بالمشاركة الإلكترونية، تكون إدارات الأعمال في كل جهة مسؤولة عما يلي:
- تقديم الردود للموظف المسؤول عن المشاركة الإلكترونية في إطار زمني محدد أو وفق مقتضيات هذه السياسة، وحل املشكالت عند الحاجة.
- ا إجراء الاستشارات العامة حول السياسات والاستراتيجيات عن طريق مسؤول المشاركة الإلكترونية، وإعداد منبر للمناقشة وإعطاء معلومات عن خلفية املوضوع حيثما كانت هناك حاجة لذلك.
	- مراجعة تعليقات وملاحظات الجمهور واستخدامها كمعطيات للسياسات والخدمات وما إلى ذلك.
		- 3. تتولى وزارة الاتصالات وتكنولوجيا المعلومات المسؤوليات التالية:

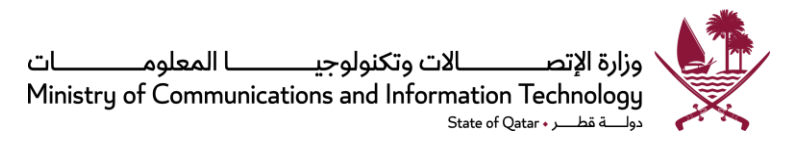

- تحديث سياسة املشاركة اإللكترونية من وقت آلخر لضمان مواكبتها للتطورات واالستجابة لالحتياجات المتجددة، مع تطبيق أفضل الممارسات.
	- إصدار إجراءات ومبادئ توجيهية ونماذج لأفضل الممارسات لدعم سياسة المشاركة الإلكترونية.
	- إصدار تعليمات أو إرشادات للجهات الحكومية حول الإجراءات التي يجب أن تتخذها لدعم التنفيذ الف<mark>عّال ل</mark>هذه السياسة. ֦֧֦֧֦
		- رصد التقدم المحرز في تنفيذ هذه السياسة على مستوى الجهات الحكومية.

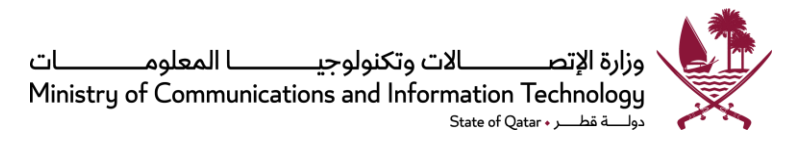

## <span id="page-17-0"></span>**امللحق :2 إرشاداتعامةللموظفين**

<span id="page-17-1"></span>يستعرض هذا امللحق مبادئ توجيهية عامة حول مشاركة املوظفين في وسائل التواصل االجتماعي. وسوف يتم تطوير هذه التوجيهات مع استمرار الوسائل التكنولوجية في طرح أساليب جديدة لشبكات التواصل االجتماعي.

إذا قرر موظف في إحدى الجهات الحكومية الاشتراك في وسائل التواصل الاجتماعي كوسيلة لمناقشة عمل الجهة الحكومية، سواءً بصفته الشخصية أو المهنية، يتعين عليه مراعاة المبادئ التوجيهية التالية. ً

**االستخدام الشخص ي لوسائل التواصل االجتماعي** 

تعين على أي موظف، عند استخدم وسائل التواصل االجتماعي بصفته الشخصية، ما يلي:

- .1 عدم إفشاء أي معلومات سرية أو ضمن امللكية الخاصة للجهة الحكومية، أو أي طرف ثالث )مثل: الشركات والأفراد والجهات الحكومية الأخرى) قام بالكشف عن هذه المعلومات للجهة الحكومية كمعلومات سربة لا يمكن كشفها. وكذلك يجب على الموظف عدم التعليق على أي مسألة ذات صفة قانونية أو تجارية مثل المسائل التنظيمية أو المناقصات أو عقود العمل. ويجب أن يحظر عقد العمل الحالي للموظف مثل هذه الممارسات.
- 2. الأخذ في الاعتبار أن ما ينشره من معلومات سوف يكون متاحًا على نطاق واسع. فعلى سبيل المثال، يمكن لرئيسه المباشر أو زملائه في العمل الاطلاع على ما ينشره عبر استخدامهم الخاص لوسائل التواصل الاجتماعي، لذلك عليه التفكير مليًا فيما يبديه من معلومات وآراء وأن يتحمل مسؤولية ذلك. ً
	- 3. إذا عرّف الموظف نفسه باعتباره موظفًا لدى الجهة، ينبغي عليه أن يوضح بجلاء بأن الآراء التي يعبر عنها تخصه ً .<br>شخصيًا، وعدم استخدام شعار الجهة أو وسائل أخرى قد توحي للجمهور بأنه يمثل وجهة نظر الجهة. يمكن للموظف استخدام اإلقرار التالي على سبيل املثال:

الآراء الواردة في هذا (اسم الموقع، المدونة...) تعبر عن وجهة نظري الشخصية، ولا تعكس بالضرورة وجهة نظر (اسم الجهة).

- 4. عدم التعدي على خصوصية زملائه وبياناتهم الشخصية، كأن يقوم بنشر صورهم أو معلومات الاتصال الخاصة بهم دون موافقتهم.
	- 5. يجب أن يكون استخدام الموظف الشخصي لوسائل التواصل الاجتماعي في الوقت الخاص للموظف.

**االستخدام املنهي لوسائل التواصل االجتماعي باسم الجهة** 

عند استخدام مواقع التواصل الاجتماعي بصفة مهنية (مثال: في معرض حملات توعوبة للجهة، أو من خلال إجراء مناقشات تفاعلية عبر الإنترنت مع زملاء أو أطراف خارجية، أو أثناء تمثيل الجهة في منتدى إلكتروني معين)، يتعين على الموظف مراعاة املبادئ التوجيهية التالية:

- 1. الكشف عن هويته ودوره في الجهة التي يتبع لها، دون ادعاء هوية أو صفة غير صحيحة.
- .2 محاولة فهم ثقافة املجتمعات اإللكترونية التي يتواصل معها حتى يمكنه التواصل معها بفعالية.
	- 3. حماية خصوصيته الشخصية واحترام خصوصية الآخربن واختياراتهم في التواصل.

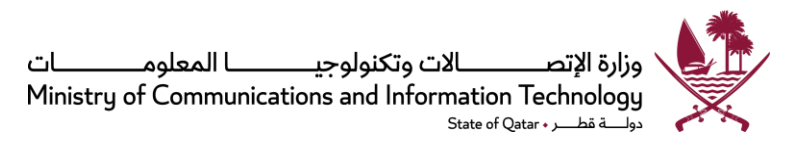

- 4. الكتابة في المواضيع التي يعرفها أو التي تتعلق بمجال خبرته، وإن لم يكن خبيرًا في موضوع معين قيد المناقشة، ً .<br>فيتعين عليه توضيح ذلك بجلاء للآخرين. يمكن للموظف أيضًا اقتراح كيفية الاتصال بشخص آخر في الجهة المعنية لديه خبرة في مجال معين، إذا كان ذلك مناسبًا وبعد إذن الخبير المقترح. كما يتعين عليه أيضًا عدم التعليق على أي مسألة قد تؤثر على المصالح القانونية أو التجاربة لأي طرف ثالث.
- 5. يجب، حيثما كان ذلك ممكنًا، توفير روابط إلى الموقع الإلكتروني الخاص بالجهة بحيث يمكن للأفراد والمجتمعات ً الإلكترونية النفاذ إلى البيانات والوثائق والمبادرات الرسمية.
- .6 االنخراط في نقاش صحي وعدم استخدام وسائل التواصل االجتماعي في انتقاد أو تشويه سمعة الزمالء، أو األفراد، أو الجهات، أو الشركات التي توظفها الجهة و/أو تتعاون معها. عند الاختلاف مع آراء الآخرين، ينبغي للموظف أن يفعل ذلك بطريقة لائقة ومهذبة، وأن يختار كلماته بحكمة وحذر .
	- 7. التحلي بروح المسؤولية بحيث يبادر فورًا إلى تصحيح أي خطأ يرتكبه عند تقديم معلومات تتعلق بمبادرات أو ً أعمال الجهة التي يمثلها. على سبيل المثال، إذا قرر تعديل مساهمة سابقة في مدونة، فعليه إطلاع القراء بوضوح أنه فعل ذلك.
- 8. التفكير لبضعة دقائق فيما يود قوله قبل البدء في كتابته، وقد يكون من المستحسن أن يستشير رئيسه المباشر إن لم يكن متأكدًا من كيفية الرد على مسألة معينة قيد المناقشة. إن الموظف هو المؤلف، وهو مسؤول عن كل ما ً ينشر، لذا يجب أن يتوخى الحكمة والحذر.
- 9. الامتناع عن إنشاء حسابات إضافية لمواقع التواصل الاجتماعي الخاصة بالجهة. ويجب إنشاء وادارة جميع الحسابات الرسمية لوسائل التواصل الاجتماعي بواسطة مسؤول المشاركة الإلكترونية أو موظفي الجهة المكلفين بمسؤولية الاتصالات عبر الإنترنت "ا<mark>لملحق 1</mark>: الأدوار والمسؤوليات".
	- 10. على الإدارات التابعة للجهة الراغبة في الترويج لأنشطتها عبر مواقع التواصل الاجتماعي أو كتابة مدونة /إنشاء صفحات/حسابات، توجيه طلباتها من خلال مسؤول المشاركة الإلكترونية.
- 11. إذا صادف أحد الموظفين تعليقات على مواقع التواصل الاجتماعي حول برامج إدارات تابعة للجهة أو برامج الجهة ككل، يتعين عليه إخطار مسؤول المشاركة الإلكترونية.

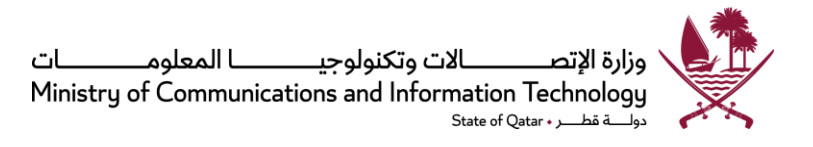

# <span id="page-19-0"></span>**امللحق :3 إرشاداتعامة حول إخالءاملسؤولية**

يجب وضع النص الوارد أدناه في مكان بارز على أي من قنوات أو صفحات التواصل الاجتماعي الرسمية:

- 1. ستتم إزالة التعليقات المنشورة بواسطتكم على هذه الصفحة إذا تبين أنها:
- <span id="page-19-1"></span>● تنطوي على انتحال صفة أي شخص آخر أو الادعاء زورًا بتمثيل أي شخص آخر، سواء كان حيًا أو ميتًا، ً ً ً أو كان حقيقيًا أو وهميًا. ً ً
	- تمثل إساءة أو مضايقة أو تهديدًا أو انتهاكًا للحقوق القانونية لآخرين. ً ً
		- ا. مضللةأومخادعةأومزيفةأوتمثل تشهير ً
	- تتضمن إفادة من شأنها التدخل في أو المساس بمسار دعاوى مدنية أو جنائية تنظر حاليًا أمام أي ً محكمة أو هيئة أو لجنة أو أي تحقيق بواسطة الشرطة، أو أي هيئة أخرى.
		- محاولة لإثارة مسائل شخصية جرى البت فيها أو تسويتها قضائيًا. ً
	- تستخدم لغة تتسم باإلهانة أو التهديد أو االستفزاز، أو لغة تحض على كراهية مجموعة معينة من الجمهور.
		- تحرض على الكراهية على أساس العرق أو الدين أو الجنس أو الجنسية أو غيرها من الخصائص الشخصية.
			- تحتوي على لغة غير لائقة أو فاحشة أو إباحية، أو معلومات أو محتويات غير لائقة.
				- تمثل انتهاكًا لحقوق الملكية الفكرية للآخرين أو إفشاء لمعلوماتهم السرية؛ ً
					- تحتوي علىأي موادترويجيةتجارية.
					- ال تمت بصلة للموضوعات قيد املناقشة.
					- تمثل اعتداءً على خصوصية أي شخص آخر أو مجموعات دون إذن. ً

كما يجوز للمسؤول عن الصفحة منعكم من الكتابة أو التعليق في هذه الصفحة في حالة إقدامكم على نشر تعليقات أومحتوى من هذا النوع.

2. إن التعليقات التي ينشرها أي من موظفي الهيئة في أي مكان، بخلاف تلك التعليقات المنشورة من قبل حساباتنا الرسمية، لا تعكس بالضرورة وجهة نظر الهيئة، ويجب اعتبارها رأيًا شخصيًا للموظف. وتعلن <اسم الهيئة> أنها ً ً لا تقر أو تتحمل مسؤولية أي محتوى يتم نشره أو مشاركته من قبل موظفي الهيئة من خلال وسائل التواصل االجتماعي.

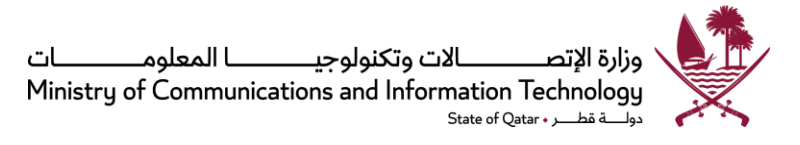

## <span id="page-20-0"></span>**امللحق :4 أدوات املشاركة اإللكترونية**

<span id="page-20-1"></span>ن تحسين المشاركة الإلكترونية يتطلب مستوى معينًا من المعرفة بالأدوات الإلكترونية المتوفرة. ويقدم هذا القسم العديد من ً أدوات الإنترنت، حسب نوعية الأنشطة التي تستخدم فيها، لتسهيل عملية المشاركة الإلكترونية. وتجدر الإشارة إلى أنه لا توجد قائمة مطبوعة من أدوات الإنترنت تظل صالحة لفترة طويلة من الزمن، حيث يشهد هذا المجال دخول أدوات جديدة كل يوم، كما قد تتوقف بعض الأدوات الأخرى وتندثر .

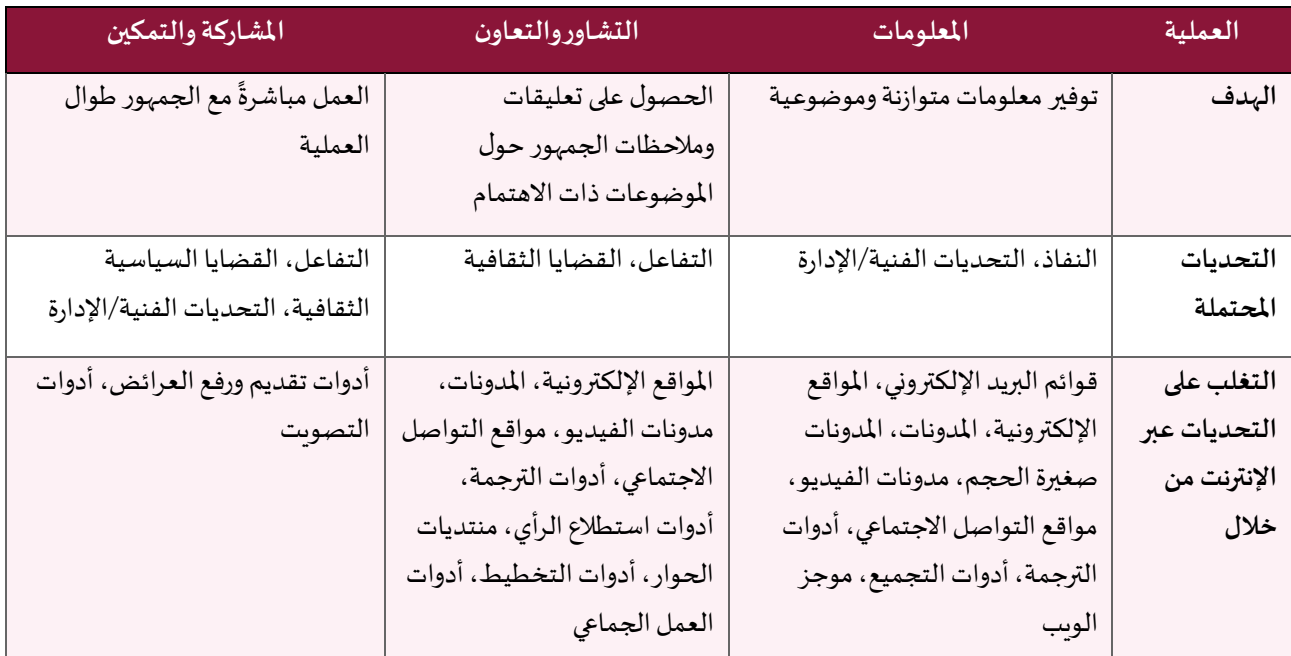

غالبية الأدوات المشار إليها أعلاه متاحة للاستخدام مجانًا، كما يوجد مع كل أداة رابط إلى الموقع الأصلي ومالك البرنامج أو ً<br>: خدمة الويب.

يرجى العلم بأن استعراض الأمثلة الواردة أدناه، لا يعني تفضيل استخدام أدوات أو تطبيقات بعينها على حساب أخرى لم يرد ذكرها في القائمة، بل القصد من ذلك هو تقديم أمثلة مناسبة للجهات الحكومية لمساعدتها على مواصلة بحث واختيار الأدوات أو التطبيقات الأكثر ملاءمة لاحتياجاتها. ويجب على الجهات الحكومية التأكد من أن الأدوات التي تختارها من بين القائمة أدناه أو غيرها، تتماشى مع المعايير أو البروتوكولات الأمنية المطلوبة وجميع التشريعات والسياسات المعمول بها في دولة قطر.

#### **1.1 أدواتتداول املعلومات والنشر**

يمكن للأدوات المدرجة أدناه المساعدة في تداول أو نشر المعلومات بين الجمهور أو مجموعات مستهدفة أخرى أثناء استخدام الإنترنت، عبر شبكات التواصل الاجتماعي مثلًا، وتحويل التواصل إلى حوار تفاعلي معهم. ً

### **1.1.1 قوائم البريد اإللكتروني**

تتيح قوائم البريد الإلكتروني للمستخدم فرصة إرسال معلومات لجميع الأشخاص المسجلين على القائمة البريدية. وتلجأ العديد من الهيئات إلى استخدام القوائم البريدية لتوزيع نشراتها الإخبارية وغيرها عبر الإنترنت.

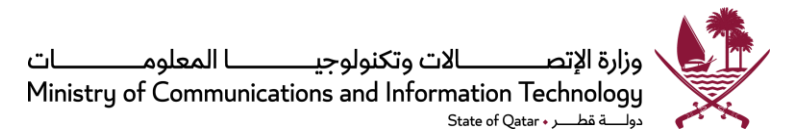

خدمات استضافة القائمة البريدية:

- Freelists: هي أداة توفر استضافة مجانية للبريد اإللكتروني.
- Mailchimp.com: وهي أداة للتسويق عبر البريد الإلكتروني ولإدارة قائمة البريد الإلكتروني.

#### **1.1.2 النشر على شبكة اإلنترنت**

هناك عدد من مزودي الخدمة الذين يعرضون استضافة مجانية للمواقع الإلكترونية، بل وبقدم بعضهم، إضافة إلى ذلك، أنظمة إدارة المحتوى (CMS) التي تمكن المستخدم من تصميم وصيانة الموقع على شبكة الإنترنت بأقل المهارات التقنية. تتوفر ًهذه المواقع عادةً في نسخ مجانية ذات وظائف محدودة نوعًا ما، أو في شكل نسخ مكتملة الوظائف مقابل سعر معين. ً

"وورد برس" هو برنامج لإنشاء وإدارة المدونات، ويمكن اعتباره أيضًا منصة مجانية لنشر وإدارة المحتوى، حيث يوفر مجموعة متنوعة من قوالب التخطيط. بالإضافة إلى ذلك، يمكن تنزيل برنامج "وورد برس" من موقع (<u>WordPress.org)</u> ووصله مع أحد الخوادم (سيرفر ) الذي يختاره المستخدم بنفسه.

ً"فوج" ([Voog](http://www.voog.com/en)) من الأدوات السهلة لإنشاء المواقع على شبكة الإنترنت، حيث يمكن تشكيلها وفقًا لاحتياجات المستخدم. ولا تحتاج هذه الأداة سوى الحد الأدنى من المهارات التقنية، وهي متوفرة في نسختين، نسخة مجانية وأخرى احترافية لقاء سعر معين.

"جوجل سايتس" ([Google](http://sites.google.com/) sites) هو أداة مجانية لإنشاء المواقع، لكنها محدودة الإمكانيات من حيث اختيار المخططات والخيارات الإضافية، مقارنةً ببرنامج "وورد برس" على سبيل المثال. ر<br>په

#### **1.1.3 املدونات**

المدونات هي عبارة عن خدمات قائمة على شبكة الإنترنت، تسمح بنشر المطبوعات إما في صورة كتابةً أو وسائط سمعية أو ً مرئية. وهي كثيرًا ما تُستخدم للتعبير عن الآراء وتسهيل مناقشة موضوعات معينة مع متابعي المدونات. ُ ً

وتشمل مزايا املدونات ما يلي:

- 1. تنظيم رسائل المستخدم والعناصر الأخرى للمحتوى، عادةً في شكل ترتيب زمني. ً
- 2. تكون جاهزة للاستخدام بعد التسجيل لدى أحد مزودي خدمة المدونات على الإنترنت.
- 3. مزودة بمحرر نصوص سهل الاستخدام يسمح للمستخدم بمشاهدة النص أثناء كتابته، تقرببًا في نفس النسق ً الذي سيبدو عليه بعد النشر.
- 4. دعم عملية تضمين المكونات الواردة من مختلف مزودي الخدمات الآخرين، مثل مقاطع فيديو يوتيوب والشرائح املشتركة)SlideShare )

ونورد فيما يلي بعض خدمات التدوين املجانية:

"وورد برس" (<u>[WordPress](http://wordpress.com/)</u>) هو أداة لخدمات التدوين والنشر تركز على الجماليات، ومعايير شبكة الإنترنت، وسهولة الاستخدام. يمكن تخصيص "وورد برس" بحيث تكون المدونة مرئية فقط للأشخاص الذين يختارهم صاحب المدونة، أو يمكن أن يشاهدها الجميع. وتتوفر واجهة املستخدم في 120 لغة.

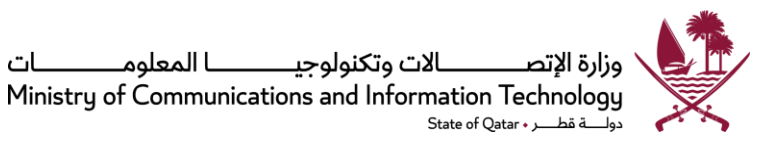

"بلوجر" (<u>[Blogger](http://blogger.com/)</u>) هو أداة نشر يقدمها جوجل لتداول النصوص والصور ومقاطع الفيديو. ولكي تتمكن من كتابة مدونة على أداة تدوين جوجل، يجب أن يكون لديك حساب على موقع جوجل. وتسمح هذه الأداة بتداول المدونة الخاصة بين 100 من أصحاب حسابات جوجل. وتتوفر واجهة املستخدم في 50 لغة.

إذا كان لدى المستخدم مدونة، فإنها سوف تظهر على موقع (<u>[Technorati](http://www.technorati.com/)</u>)، وهو أكبر محرك بحث عن المدونات في العالم. وبمجرد تسجيل المستخدم، يبدأ المحرك في البحث عن "ردود الفعل تجاه المدونة" أو المدونات التي تضع روابط إلى مدونة املستخدم. يمكن للمستخدم البحث عن اسمه على محرك Technorati واالشتراك في تنبيهات النشر املتزامن RSS، بحيث يتسنى له معرفة أن شخصًا ما يدون عنه شيئا بمجرد حدوث ذلك.

#### **1.1.4 ملدونات صغيرة الحجم**

تختلف المدونات صغيرة الحجم عن المدونات التقليدية في أنها توفر منصة لمحتوى أكثر محدودية، كلًا على حدة. ويمكن .<br>آ للمنظمات أو الأفراد استخدام هذه المدونات محدودة الحجم لإصدار رسائل موجزة ومكثفة.

وبعتبر توبتر أفضل المدونات الصغيرة المعروفة، حيث تتيح نشر نصوص تتألف من 140 حرفًا، كما يمكن للمستخدمين ً متابعة تغريدات المستخدمين الآخرين. ومن شأن نشر تغريدات منتظمة ومتابعة تغريدات الجمهور المسهدف أن تزيد من فرص مشاهدة المستخدمين وعدد متابعيهم. يرجى ملاحظة أنه في الإمكان فتح التغريدات للعامة بحيث يمكن لأي شخص مشاهدة التحديثات، أو جعلها خاصة بحيث يشاهد محتواها المتابعون للمستخدم فقط.

يتميز "تمبلر" ([Tumblr](https://www.tumblr.com/)) بسهولة الاستخدام واتاحة مشاركة المحتوي في شكل نصوص أو صور أو مقاطع فيديو. وتوفر الأداة مركز دعم مفيد ملستخدميها.

وبمكن أيضًا استخدام موقعي التواصل الاجتماعي الشهيرين، فيسبوك وجوجل بلس، كمدونات صغيرة الحجم باستخدام ٍ<br>: التحديثات التي تكون مرئية لكافة المستخدمين الآخرين في شبكة المستخدم. يرجى ملاحظة أنه في الإمكان فتح "فيسبوك" و"جوجل بلس" لعموم المستخدمين بحيث يمكن لأي شخص مشاهدة التحديثات.

**1.1.5 أدوات مشاركة مدونات الفيديو ومقاطع الفيديو** 

إن من شأن استخدام أدوات تداول مقاطع الفيديو ومدونات الفيديو تعزيز زيادة انتشار املستخدم. وقد يساعد توفير معلومات في شكل فيديو في بيئة تفاعلية وتشاركية تستند إلى الويب 2.0، في الوصول إلى الأشخاص الذين يعانون من صعوبات في القراءة أو اللغة.

ويشهد استخدام مواقع تداول مقاطع الفيديو نموًا سريعًا، حيث يمكن لمستخدم مواقع نشر مقاطع الفيديو تحميل وتداول ً ً المعلومات بطريقة ذكية، كما أن استخدام أدوات تداول الفيديو يجتذب المزيد من المشاهدين للموقع الشخصي للمستخدم أو موقع المؤسسة.

على سبيل املثال، قد يرغب بعض املشاهدين، عند مشاهدتهم شريط فيديو تمهيدي عن مسألة ما عبر موقع لتداول الفيديو، في زيارة الموقع الإلكتروني للمؤسسة لمعرفة المزيد عن الموضوع.

تشمل بعض أدوات تداول مقاطع الفيديو ما يلي:

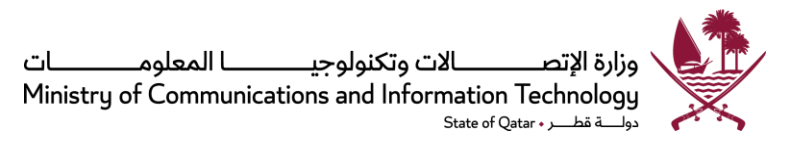

"يوتيوب" و"فيميو" )[Vimeo](http://vimeo.com/))، وهما من بين مواقع تداول الفيديو التي تتيح للمستخدمين تحميل مقاطع الفيديو وتداولها ومشاهدتها والتعليق عليها بأنفسهم أو بواسطة آخرين.

وتركز أداة [VideoJug](http://videojug.com/) على توفير مقاطع فيديو تقدم مجموعة من الحلول الفنية تحت عنوان "كيف تفعل...؟"

هناك أيضًا "انيموتو" (<u>[Animoto](http://animoto.com/)</u>) لتحويل الصور الفوتوغرافية ومقاطع الفيديو والموسيقى إلى مقاطع فيديو يمكن مشاركتها .<br>. مع الجميع.

### **1.1.6 مو اقع التواصل االجتماعي**

ًتتألف الشبكات الاجتماعية من الأفراد والمؤسسات التي ترتبط مع بعضها البعض بطرق مختلفة، اعتمادًا على نوع الشبكة والغرض منها (مثل الصداقة، أو المصالح، أو العلاقات التجارية، إلخ).

وتشمل مميزات مواقع التواصل االجتماعي:

- .1 استحداث شبكات جديدة
- 2. تداول المعلومات في الوقت الحقيقي باستخدام تطبيقات الهاتف الجوال
	- 3. تعزيز التواصل الخارجي والتوعية
		- .4 زيادة التفاعل
		- .5 زيادة املشاركة

ويمثل فيسبوك أحد أدوات التواصل االجتماعي التي تتيح لألشخاص التواصل مع األصدقاء وغيرهم من األشخاص الذين يعملون ويتعلمون ويعيشون حولهم. ويوفر "فيسبوك" فرصة تداول النصوص والصور ومقاطع الفيديو مع األصدقاء املتواجدين على قائمة اتصال املستخدم.

ويمكن للمؤسسات استخدام "فيسبوك" عن طريق إنشاء صفحة أو مجموعة. ومن أهم ميزات وجود صفحة أو مجموعة على "فيسبوك" أن كل من يُعجب بالمؤسسة أو يتابعها عن طريق "فيسبوك" سوف يتلقى تحديثات عنها على لوحة الحائط الخاصة ُ بها، وبالتالي يستطيع أن يتابع أخبارها عن كثب.

على سبيل املثال، عندما تشرع السلطات في عملية تضمين أو شمول، أو عندما تفكر مؤسسة ما في اإلعالن عن حدث أو فعالية عامة، يمكنها نشر المعلومات على صفحتها في "فيسبوك" بحيث يتمكن جميع من يتابعون أنشطتها من الاطلاع على أخبارها وأخر التطورات أولًا بأول. .<br>آ

وبذكر موقع ويكيبيديا (<u>[Wikipedia](http://en.wikipedia.org/wiki/List_of_social_networking_websites)</u>) وحده أكثر من 200 من مواقع التواصل الاجتماعي.

وهناك عدة مواقع متخصصة في تحليل مدى شعبية المواقع الإلكترونية ووسائل التواصل الاجتماعي. على سبيل المثال، يركز "<u>[ebizmba](http://www.ebizmba.com/articles/social-networking-websites)"</u> على تحليل وسائل التواصل الاجتماعي فقط، في حين تعمل <u>[alexa](http://www.alexa.com/topsites) و [comscore](http://www.comscore.com/)</u> على تحليل شعبية المواقع اإللكترونية.

> وأخيرًا، يتيح موقع (AddThis<u>http://www.addthis.com/</u>.com) تداول المعلومات مع آخرين في أي مكان. ً

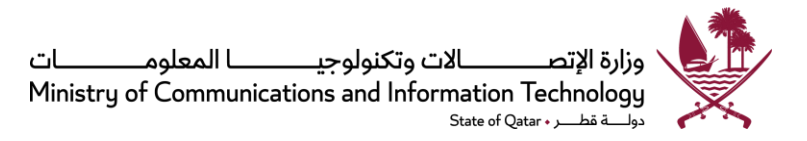

### **1.1.7 أدوات تجميع البيانات**

قد يمثل استخدام أدوات متعددة لوسائل التواصل الاجتماعي تحديًا من حيث إدارة التحديثات والتفاعل مع الآخرين. ً

وتتيح أدوات تجميع البيانات دمج محتويات مختلفة من وسائل التواصل االجتماعي وإنشاء مدونات تجمع كافة أشكال املوجزات واألخبار لتظهر على صفحة واحدة.

ومن بين مقدمي هذه الخدمات ما يلي:

(Paper.li):وهي تتيح للمستخدم تجميع مختلف المحتويات، من "فيسبوك" و"توبتر" على سبيل المثال، أو أي محتوى إلكتروني آخر ونشرها في شكل صحيفة.

يرجى الرجوع إلى "<u>الملحق 6</u>: تجميع محتوى شبكات التواصل الاجتماعي" للمزيد من المعلومات عن عملية تجميع محتوى شبكات التواصل االجتماعي.

#### **1.1.8 تحويل املوقع اإللكتروني إلى موقع متعدد اللغات**

عند نشر معلومات على صفحة إلكترونية، من املهم أن نفكر في املجموعة املستهدفة - هل يفهم متابعو الصفحة لغة النص، أم يجب ترجمته إلى لغات أخرى؟

يمكن توفير موقع متعدد اللغات من خالل دمج إحدى أدوات الترجمة على شبكة اإلنترنت، حيث تتيح أداة الترجمة للمستخدم اختيار اللغة المفضلة، وترجمة المحتوى على الفور.

فيمكن إضافة أداة ترجمة جوجل "<u>Google translate</u>" إلى أي موقع على شبكة الإنترنت لتمكين زوار الموقع من ترجمة المحتوى بسهولة إلى واحدة من 50 لغة متاحة في أداة ترجمة جوجل.

كذلك توفر شركة مايكروسوفت أداة الترجمة "<u>Microsoft translator widget</u>"، وهي أداة مشابهة لأداة جوجل، حيث توفر ترجمة النصوص من وإلى أكثر من 30 لغة.

#### **1.1.9 نشرمعلومات حول املحتوياتالهامة علىشبكةاإلنترنت**

عند تصفح المعلومات على شبكة الإنترنت، نجد في بعض المواقع زر ([AddThis](http://www.addthis.com/)) الذي يتيح للمستخدم تداول المعلومات من خلال العديد من القنوات الإعلامية والاجتماعية مثل "فيسبوك"، أو إرسال رابط بواسطة البريد الإلكتروني. ويمكن للسلطات والمؤسسات إضافة هذه الأداة إلى مواقعها الخاصة بحيث يتمكن المستخدمون، إن رغبوا في ذلك، من تداول الأخبار مع -<br>الأصدقاء أو الزملاء بسهولة ومباشرة من الموقع. وبمكن إضافة هذا الزر أيضًا على متصفح المستخدم مما يتيح له تداول أي محتوى يراه مثيرًا للاهتمام (حتى لو لم يتوفر خيار المشاركة على الموقع). ً

#### **1.1.10 تحسين مظهرالروابط**

֧֦֧֦֧֦֧֦֧֦֧֧֦֧֧֦֧֦֧֝֝֝֝֓֓֜֓<br>֧ׅ֧֧֧֝֜֜֜֜֜֜֜֜֬֟֓֟֓֟֓֟֓֟֘֩֕֓֝֬֟֓ في بعض الأحيان، عندما تكون هناك حاجة إلى نشر رابط مقال معين على موقع من المواقع الإلكترونية، قد يكون الرابط طويلًا للغاية وتصعب قراءته. في هذه الحالة، يمكن االستفادة من خدمة تغيير عنوان الويب بحيث يمكن للمستخدم إعداد نسخة

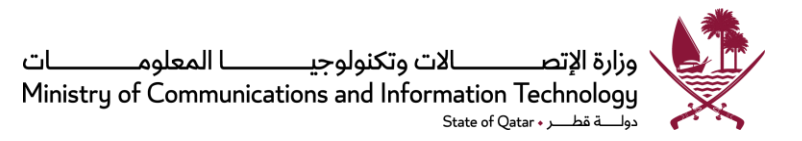

أقصر من عنوان الوبِب واستخدامها بدلًا من الرابط الطويل. وعلى مزود الخدمة التأكد من أن العنوان القصير سوف يمكِّن ֦ ً<br>أ املستخدم من الوصول إلىالرابط األصلي.

هناك مجموعة متنوعة من مقدمي خدمات عناوين الويب القصيرة، وتشمل:

- [http://shorturl.com](http://shorturl.com/)
	- [http://goo.gl](http://goo.gl/)  $\bullet$
	- [http://tinyurl.com](http://tinyurl.com/) •
- <http://ow.ly/url/shorten-url> •

وتتيح خدمات إضافة الإشارات المرجعية على مواقع التواصل الاجتماعي، مثل (<u>[Delicious](http://www.delicious.com/))</u> و([Diigo](http://www.diigo.com/))، للمستخدم تنظيم وحفظ وتداول المواقع المفضلة مع الآخرين باستخدام رموز معينة.

### **1.1.11 موجز الويب**

موجز الويب هو صيغة بيانات تستخدم لتزويد املستخدمين باملحتويات التي يتم تحديثها باستمرار، مثل أخبار مدونة عامة .<br>أخرى أو موقع إلكتروني، دون الحاجة إلى زيارة ذلك الموقع. أما في حالة كون المدونة أو الموقع خاصًا، فلا يمكن قراءة موجز الويب. وتُعد أكثر ملفات موجز الويب شيوعًا هي موجز RSS. ُ .<br>م

وهناك طرق مختلفة لقراءة موجز الوىب:

**متصفحات شبكة اإلنترنت**: يمكن للمستخدمين إضافة معلومات موجز الويب من املواقع الشهيرة إلى القائمة املفضلة لديهم على متصفح شبكة الإنترنت، بحيث يتم إخطارهم عندما تطرأ تغييرات على تلك المواقع.

يمكنك التعرف على كيفية الاشتراك في موجز الويب باستخدام متصفحات "إنترنت إكسبلورر"، أو "فايرفوكس"، أو "سفاري". كما يمكنك أيضًا مشاهدة مقطع فيديو تعليمي على "<u>يوتيوب</u>". ً

> لا يمكن لمتصفح "جوجل كروم" قراءة موجز الوبب تلقائيًا، ولكن يمكن تحميل امتداد رسمي من <u>هذا الرابط</u>. ً

عمالء البريد اإللكتروني: يمكن االطالع على موجز RSS في شكل رسائل بريد إلكتروني على العديد من برامج عميل البريد الإلكتروني. على سبيل المثال، اقرأ عن كيفية إعداد "<u>MS Outlook </u>" لقراءة موجز RSS.

قارئات موجز RSS: هناك أيضًا قارئات موجز RSS عبر الإنترنت. وتتمثل الميزة الرئيسية لهذه القارئات في إمكانية قراءة موجز ٍ<br>: الويب من أي جهاز كمبيوتر أو جهاز محمول. ومن أمثلة مقدمي هذه الخدمات ما يلي:

- 1. توفر أداة ([Bloglines](https://www.bloglines.com/)) إمكانية بحث موجز وبب الأخبار والمدونات وغيرها من المحتويات الغنية على شبكة اإلنترنت، واالشتراك بها وإنشاؤها وتداولها.
- 2. أما عملاء "ياهو"، فيمكنهم الاستعانة بأداة ([MyYahoo](http://my.yahoo.com/)) لإنشاء صفحة مخصصة للأخبار من أجل الاستخدام اليومي.

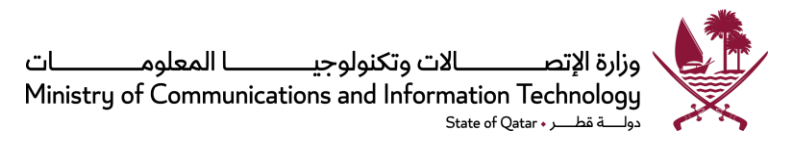

3. يتميز قارئ ([RSSOWL](http://www.rssowl.org/)) المتاح لأنظمة تشغيل "وبندوز"، و"لينكس" (32 بت و64 بت) و"أبل ماك" OS X، بإمكانية حفظ معلومات مختارة في أشكال مختلفة للمشاهدة والمشاركة على الإنترنت. وهناك برامج تعليمية للمزايا املختلفةلهذا القارئ RSSOWL.

#### **1.2 أدواتالتشاوروالتعاون**

يمكن أيضًا استخدام جميع الأدوات أعلاه في مرحلة التشاور. وتهدف مرحلة التشاور إلى جمع آراء وملاحظات الجمهور، بينما ً.<br>∶ يهدف التعاون إلى تضافر جهود الحكومة مع الجمهور وتعاون الجمهور مع بعضهم البعض لخدمة قضية ما. تتيح أدوات الإنترنت المذكورة أدناه إجراء الاستشارات والمشاركة والتعاون عبر الإنترنت عبر وسائط متزامنة أو غير متزامنة. وقد تمت تجزئة هذا القسم بطريقة منطقية إلى أقسام فرعية تتناول التخطيط، والتنفيذ (التشاور) والتقييم، والتعاون.

#### **1.2.1 أدوات التخطيط**

#### **1.2.1.1 تخطيط العمليات**

تقدم <u>أداة [iCoworker](http://htk.tlu.ee/)</u> ، التي ظهرت حديثًا على شبكة الإنترنت، فرصة لمشاهدة عملية المشاركة في إنشاء مشروع وثيقة أو ً ً<br>أ استطلاع، من خلال جدول زمني مع المدعوين للمشاركة، وروابط لنسخ الوثائق وغيرها من معلومات المصادر المفيدة، فضلًا عن التعليقات ورأي مجموعة العمل المشتركة. وبمكن استخدام الأداة أيضًا لإدارة مشروع صغير الحجم أو أنشطة الإدماج.

وكذلك تقدم مطبوعة بعنوان "<u>الناس والمشاركة</u>"، التي أصدرتها إنفولف"I<mark>nvolve</mark>" المنظمة الاستشارية التي تعمل في مجال المشاركة العامة مع الحكومات وتتخذ من المملكة المتحدة مقرًا لها، النصح والتوجيه حول كيفية التخطيط للمشاركة واختيار أدوات املشاركة املناسبة.

#### **1.2.1.2 جدولة االجتماعات واملناسبات**

عندما تكون هناك حاجة إلى دعوة العديد من الأطراف إلى اجتماع، قد يكون من المرهق الاتصال بكل شخص والتوصل إلى موعد موحد يناسب جميع املشاركين.

لذلك تساعد أدوات الجدولة على الإنترنت في توفير الموارد المستغلة في عملية التخطيط لفعالية أو حدث ما يشارك فيه أطراف عديدة.

تتيح أداة <u>[Doodle](http://www.doodle.com/)</u> للمستخدم تحديد مجموعة من التواريخ لعقد اجتماع، بل والطلب من الجميع تحديد المواعيد المفضلة لديهم. يمكن للمستخدم أن يقرر موعد الاجتماع وفقًا لخيارات أكثر ملاءمة للمشاركين، وإرسال إخطار للجميع بالقرار النهائي ً بشأن التاريخ والموعد. بالإضافة إلى ذلك، يمكن لجميع المشاركين رؤية التواريخ والمواعيد التي اختارها الآخرون للاجتماع. وتتميز هذه الأداة بالبساطة والسرعة ولا تتطلب أي تسجيل.

#### **1.2.2 أدواتالتشاوروالتقييم**

#### **1.2.2.1 أدواتالتشاور**

رغم أنه يمكن استخدام العديد من الأدوات المدرجة في البند 1.1 من القسم الخاص بأدوات تداول المعلومات والنشر خلال هذه المرحلة، إلا أن لأداة واحدة من بين تلك الأدوات، وهي منتديات الحوار، أهمية بارزة.

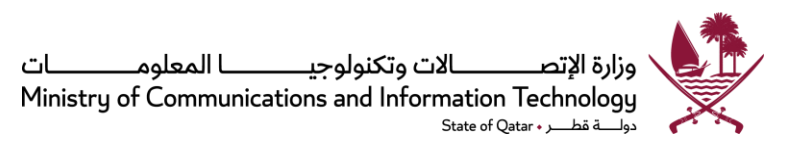

إن املنتدى اإللكتروني، أولوحات الرسائل، هو عبارة عن مواقع على اإلنترنت تستخدم في عقد محادثات بين أفراد الجمهور في شكل رسائل على الإنترنت، وهي تختلف عن غرف الدردشة لأن نص الرسالة في هذه الحالة غالبًا ما يكون أطول من سطر ً واحد، وتتم أرشفته، بشكل مؤقت على أقل تقدير. وكذلك، واعتمادًا على مستوى الوصول للمستخدم أو تصميم المنتدى، ً قد تحتاج الرسالة املنشورة إلى موافقة املشرف على املنتدى قبل أن تصبح مرئية للجميع.

وللمنتديات مجموعة محددة من المصطلحات المرتبطة بها، فعلى سبيل المثال يطلق على محادثة واحدة عبارة "مناقشة"، أو موضوع.

وبتخذ منتدى الحوار الشكل الهرمي، أو ما يشبه الشجرة، إذ يمكن أن نجد منتديات تضم عدة منتديات فرعية، حيث تحوي كل منها عدة موضوعات. وضمن موضوعات املنتدى، تسمى كل مناقشة جديدة "مناقشة" ويمكن الرد عليها من قبل جميع من يرغبون في ذلك.

وبحسب إعدادات املنتدى، يمكن للمستخدمين إما أن يكونوا مجهولي الهوية أو أن يطالبوا بتسجيل أنفسهم على املنتدى ومن ثمّ تسجيل الدخول لنشر رسائلهم. وفي معظم المنتديات، لا يحتاج المستخدمون إلى التسجيل للدخول لقراءة الرسائل ֦֧ املنشورة.

وللعديد من الحكومات في العالم منتديات نقاش ناجحة على الإنترنت بهدف التفاعل مع شعوبها. فعلى سبيل المثال، أطلقت سنغافورة منتدى [\(](https://www.reach.gov.sg/)Reach (https://www.reach.gov.sg حيث تتخذ منتديات التشاور هيكلية مركزية، وفي الملكة المتحدة [https://www.gov.uk/search/policy-papers-](https://www.gov.uk/search/policy-papers-and-consultations) :حيث تتوزع المنتديات على نحو لامركزي على مستويات المجالس والوزارات: <u>and-consultations - <https://consultations.southglos.gov.uk/consult.ti> وه</u>ناك أيضًا بلدان أخرى رائدة في هذا المجال مثل كندا والدنمارك واسكتلندا واستراليا.

يقدم الرابط أدناه شرحًا للتعرف على كيفية بدء منتدى للنقاش على الإنترنت: <mark>-http://www.wikihow.com/Start-an</mark> ً [Online-Discussion-Community](http://www.wikihow.com/Start-an-Online-Discussion-Community)

وبِمكن أيضًا استخدام أدوات استطلاع الآراء على النحو المذكور في القسم التالي (3.1 أدوات المشاركة والتمكين) عندما تكون ً أسئلة التشاور منظمة بطريقة صارمة وعندما يكون من المطلوب أن يستند القرار إلى استقصاء آراء موضوعية من الجمهور.

#### **1.2.2.2 دليل تقييم مشاركةالجمهور**

ًنشرت منظمة (Involve) ومقرها المملكة المتحدة، دليلًا على شبكة الإنترنت تحت عنوان إحداث "التغيير: دليل تقييم المشاركة العامة في الحكومة المركزية". وعلى الرغم من أن الدليل موجه للجهات الحكومية، إلا إنه يقدم رؤى مفيدة أيضًا للمؤسسات والمجتمعات المعنية بتنظيم المشاريع الضخمة التي تتطلب قدرًا من الإعلام أو إشراك قطاع أوسع من المشاركين. ً

يمكن قراءة وتنزيل دليل التقييم من خلال الرابط التالي: http://www.involve.org.uk/evaluation-guide

### **1.2.3 أدواتالتعاون**

توفر أدوات التعاون إمكانية إنشاء وادارة الوثائق على الإنترنت، وتكون مفيدة بصفة خاصة عندما يتطلب الأمر عمل مجموعة كبيرة على نفس الوثيقة في نفس الوقت. وعند استخدام أدوات التعاون عبر الإنترنت، لا تكون هناك حاجة لتداول المستندات الثابتة بين المتعاونين عن طريق البريد الإلكتروني، وإنما يمكن، بدلًا من ذلك، إنشاء وثيقة والتعليق عليها على الإنترنت مباشرة. ً

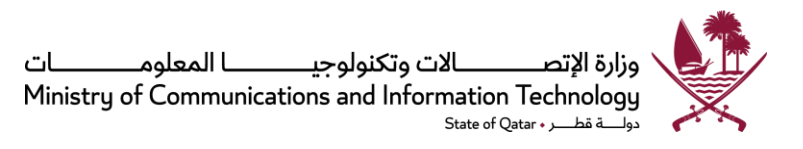

### **1.2.3.1 أدوات إنشاء وتحرير الوثائق**

تتيح أدوات إنشاء الوثائق التعاون الفوري عبر اإلنترنت وإبداء مالحظات على الوثائق وتحريرها ومناقشتها. نورد أدناه قائمة بأدوات مماثلة تستخدم على اإلنترنت، وهي ال تتطلب التسجيل أو أي حساب مستخدم، كما أنها سهلة االستخدام ومفيدة لتسجيل محاضر الاجتماعات، والعصف الذهني، وتخطيط المشاريع، وصياغة الدورات. وتسمح الأدوات أدناه لعدة أشخاص بتحرير نفس الوثيقة في آنٍ واحد، وتنعكس كل التغييرات فورًا على شاشة كل مشارك. وبمجرد إنشاء الوثيقة، يمكن تداولها ً بسهولة عن طريق تداول رابط الوثيقة (URL) مع الآخرين. وباستطاعة كل مشارك في الوثيقة اختيار لون خاص لتمييز النص األصلي الخاص به في الوثيقة.

<u>Netcomment.net</u> : تعمل هذه الخدمة على ت*س*هيل عملية التعليق واعتماد المواد الرقمية بسهولة وفعّالية. وبالإضافة إلى التعليق، توفر هذه الخدمة أيضًا القدرة على إدارة سير العمل عملية تحرير واعتماد الوثيقة.

Google Docs & Spreadsheets: خدمة تتيح إنشاء وثائق وجداول بيانات على الإنترنت بشكل تعاوني، مع توافر كل إمكانات برامج تحرير الوثائق، وهي مشابهة إلى حد ما لتلك التي تستخدمها تطبيقات مايكروسوفت وورد واكسل أو LibreOffice. تتيح هذه الأداة للمستخدم أيضًا تحميل الملفات أو الصور أو ملفات الفيديو الموجودة لديه بالفعل ومشاركتها مع مستخدمين .<br>. آخرين، كما توفر إمكانية تصدير امللفات وحفظها، أو تداولها على اإلنترنت مع مستخدمين محددين أو إتاحتها للجميع. لألداة إذًا ميزات أكثر تطورًا، لكنها تتطلب التسجيل وإنشاء حساب مستخدم. ً ً

#### **1.2.3.2 ويكي ) Wikis )**

"ويكي" هو موقع إلكتروني يمكن للمستخدمين من خلاله التعاون في إضافة أو تعديل أو حذف محتوياته.

تساعد أداة "ويكي" في تتبع تاريخ التغييرات على النص، بحيث يمكن تتبع الإصدارات السابقة لوثيقة ما عند الضرورة، لكنها لا تسمح المشاركة المتزامنة في إنشاء وثيقة لأن المادة سوف تكون مؤمنة أثناء قيام أحد المشاركين بتحريرها. وتسمح بإجراء التغييرات فقط عندما لا يكون هناك مستخدمون آخرون يقومون بتحرير الوثيقة.

ويفيد موقع "ويكي" بشكل خاص في بناء قواعد املعرفة، ألنه تسمح بالتوسع وإنشاء مقاالت أو مقاالت فرعية جديدة عند توفر معلومات جديدة. ولعل عملية إنشاء مقاالت فرعية والربط بين املقاالت هي التي تجعل ويكي أداة سهلة االستخدام كمصدر للمعلومات.

."[comparison of wiki software](http://en.wikipedia.org/wiki/Comparison_of_wiki_software)".

وعلى الرغم من أن معظم برامج "ويكي" تحتاج إلى تنزيلها وتثبيتها على خادم ويب "server"، إلا أنه تتوفر أيضًا إصدارات من برامج "ويكي" على شبكة اإلنترنت مثل:

- (editme.com)e<u>: وهي</u> خدمة لاستضافة برامج "وبكي" تمكن الم*س*تخدمين غير المتخصصين من بناء واستضافة مواقع إنترنت قابلة للتحرير بسرعة وسهولة.
- <u>[Wikidot](http://www.wikidot.com/)</u> (wikidot.com): وهي أيضًا خدمة لاستضافة برامج "وبكي" تسمح بإنشاء ما يصل إلى 5 "وبكيز" بالمجان، ً<br>أ بمساحة تخزينية محدودة.

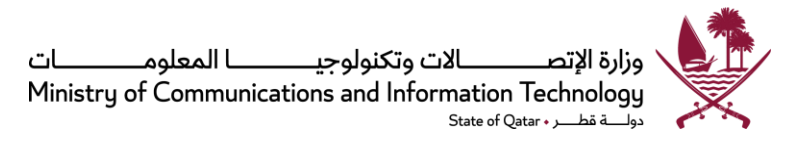

#### **1.2.3.3 أدواتالتصور**

تتيح أدوات التصور رسم أو تخطيط األفكار بشكل تعاوني. وتكون هذه األدوات أكثر فائدة بشكل خاص خالل االجتماعات التي تعقد عبر الإنترنت، أثناء مكالمة "سكايب" مثلا، عندما يحتاج المشاركون لوضع تصور لأفكارهم.

ومن بين بعض أدوات التصور البصري سهلة الاستخدام ما يلي:

(com.cosketch ([CoSketch](http://cosketch.com/): وهي لوحة معلومات تسمح بتعدد املستخدمين على اإلنترنت ومصممة لتمكينهم من تخيل و.<br>وتداول الأفكار في شكل صور، دون حاجة للتسجيل أيضًا. وبِمكن للمستخدمين تحميل وتداول الصور للرسم عليها أو استخدام خرائط جوجل كخلفية ملخططاتهم إلظهار االتجاهات أو مشاركة الرحالت.

(<u>Chartle</u>(chartle.net : أداة تستخدم في إنشاء مخططات ودمجها بسهولة في مدونة أو موقع على شبكة الإنترنت. وبالإضافة إلى إمكانية إنشاء مجموعة متنوعة من املخططات والرسوم البيانية، توفر هذه األداة إمكانية رسم الخرائط السكانية والجغرافية أيضًا.

(<u>[Mindmeister](http://mindmeister.com/)</u> (mindmeister.com. وهي أداة تعاونية لرسم عرض تفصيلي للأفكار عبر الإنترنت. وتتوفر النسخة الأساسية لهذه الأداة مجانًا، ويمكن من خلالها تداول الملفات والمجلدات وكذلك قوائم المهام بسهولة. وهي تحتوي على قوالب مختلفة ؚ<br>; للعصف الذهني، وتخطيط املشاريع، وقوائم املهام وغيرها. وتوفر األداة إمكانية عقد جلسات دردشة وإرفاق امللفات إلى العرض التفصيلي لألفكار.

**1.2.3.4 أدوات عرض الشرائح على اإلنترنت** 

إن أدوات العرض على اإلنترنت مفيدة في مجاالت كثيرة. على سبيل املثال، عند عقد االجتماعات عبر اإلنترنت باستخدام "سكايب"، يمكن لجميع املشاركين متابعة ما يعرضه املتحدث عبر شريحة العرض في ذات الوقت.

ومن أهم مميزات المشاركة في العروض التوضيحية على الإنترنت ما يلي:

- بديل عملي عند صعوبة إرسال ملف العرض عن طريق البريد الإلكتروني نظرًا لضخامة حجمه أو عند وجود احتمالية عدم تمكن جميع األطراف من استالم ملفات كبيرة عن طريق البريد اإللكتروني.
- يمكن من خلال تحميل العروض على الإنترنت نشر المعلومات بين جمهور أوسع، وربما جذب ذلك أشخاص مهتمين باألمر من خارج قائمة االتصال، وأفراد من املجتمع.
	- يمكن تداول العروض التوضيحية عبراإلنترنتبسهولةبالغة،فقط من خالل تداول وإعادةتوجيهالرابط إلى العرض التوضيعي بدلًا من الملف نفسه. ً
		- ال يحتاج متابعو العرض برامج إضافية ليتمكنوا من مشاهدته.

(<u>Slideshare</u>(slideshare.com. هو موقع يتيح تحميل العروض التوضيحية على شبكة الإنترنت لتداولها مع الآخرين. [\(Prezi](http://prezi.com/)(prezi.com. هو موقع مخصص لإعداد العروض الإبداعية بطريقة تعاونية على شبكة الإنترنت.

[\(Issuu](http://issuu.com/)(issuu.com. هي منصة للنشر تمكن مستخدميها من تحميل وتداول وثائق PDF مثل المجلات والكتالوجات والعروض التوضيحية.

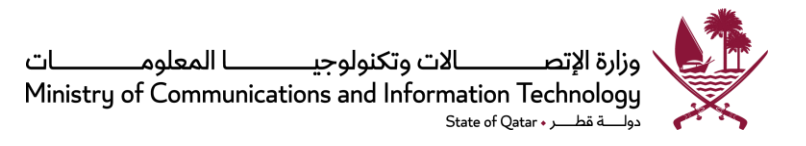

### **1.2.3.5 أدوات العمل الجماعي واملشاركة**

هناك أدوات إلكترونية مختلفة تساعد على العمل في مجموعات. بشكل عام، يمكن للمستخدم عبر هذه األدوات إنشاء مجموعة ودعوة الناس للانضمام وتداول الأفكار والملفات والأحداث وغيرها مع بعضهم البعض. ومن بين هذه الأدوات:

[مجموعات فيسبوك](http://www.facebook.com/groups) (http://www.facebook.com/groups): هي أداة تعاونية لأعضاء فيسبوك، يمكن من خلالها تداول الملفات، والإعلان عن فعاليات، والدردشة، واجراء مكالمات عبر الفيديو، وانشاء استطلاعات رأي، وغيرها من المميزات بلغات مختلفة.

بعض الأدوات المخصصة لإدارة وتداول المحتوى:

[مجموعات جوجل](https://groups.google.com/) (https://groups.google.com/) : إذا كان لدى المستخدم حساب على جوجل، فيمكنه استخدام مجموعات جوجل لمشاركة المحتوى والعمل الجماعي. وبمكن للمستخدم بحث محتوى المجموعات العامة القائمة والانضمام إليها. ومن مميزات هذه الأداة توافر الخدمة بلغات عديدة وإمكانية إنشاء أداة للترجمة الآلية لمجموعة المستخدم.

ًhttp://teambox.com/ ) <u>[Teambox](http://teambox.com/)</u> : هو برنامج تعاوني للتواصل في مكان العمل، ويتوفر مجانًا بحد أقصى خمسة أعضاء في الفريق. ويتيح البرنامج تداول الرسائل، وأداء مهام وفق جدول زمني، بالإضافة إلى صفحة "ويكي" للعمل بشكل تعاوني.

[Mindmeister](https://www.mindmeister.com/) ) [/com.mindmeister.www://https](https://www.mindmeister.com/) (: هي أداة تعاونية لرسم عرض تفصيلي لألفكار عبر اإلنترنت. وتتوفر النسخة الأساسية لهذه الأداة مجانًا، ويمكن من خلالها تداول الملفات والمجلدات وكذلك قوائم المهام بسهولة. وهي تحتوي ؚ<br>; على قوالب مختلفة للعصف الذهني، وتخطيط المشاريع، وقوائم المهام وغيرها. وتوفر الأداة إمكانية عقد جلسات دردشة وإرفاق امللفات إلى العرض التفصيلي لألفكار.

#### **1.2.4 الرسائل الفورية ومكاملات الصوت والفيديو**

تتيح أدوات نشر الرسائل الفورية إجراء مناقشات واجتماعات دون التقيد بحدود المكان.

وتتميز أدوات نشر الرسائل الفورية بخاصيتين أساسيتين:

- الدردشة: يمكن للمشاركين إجراء مناقشات جماعية في بيئة حوارية مشتركة وحفظ المناقشات للرجوع إليها لاحقًا. ً
- المكالمات: يمكن للمشاركين إجراء مكالمات صوتية (نقل الصوت عبر بروتوكول الإنترنت). وبالنسبة للاجتماعات الأصغر حجمًا، يكفي استخدام الميكروفون ومكبرات الصوت المدمجة في جهاز الكمبيوتر المحمول. أما في ً الاجتماعات الأكبر ، فقد يتطلب الأمر معدات تقنية أكثر تقدمًا مثل مكبرات الصوت، وكاميرا فيديو مستقلة ً<br>أ .<br>وميكروفون. وبجب أيضًا إجراء اختبار م*س*بق للتأكد من أن كل شيء على ما يرام قبل بدء الاجتماع.

هناك أيضًا برامج <u>[Skype](http://www.skype.com/)</u> ، و<u>Yahoo messenger</u> - وجميعها أدوات ذات وظائف مماثلة في الدردشة ومكالمات الفيديو. ٍ<br>: إضافة إلى ذلك، يمكن استخدام التطبيقات املذكورة أعاله لالتصال بأي رقم هاتف في جميع أنحاء العالم، ليس باملجان ًبطبيعة الحال، لكن بتكلفة أقل مقارنةً بالهاتف العادي.

للاطلاع على نماذج ملموسة حول كيفية استخدام أدوات التعاون الجماعية المختلفة – مثل مواقع "ويكي"، وأدوات الكتابة الجماعية، والمدونات صغيرة الحجم، والرسائل الفورية وأدوات نقل الصوت عبر بروتوكول الإنترنت – يمكن الرجوع إلى تقربر

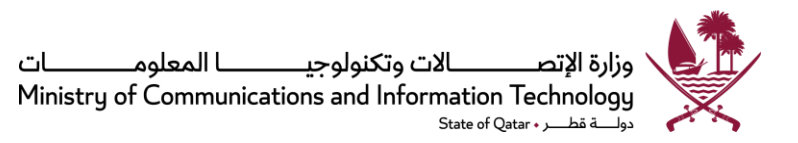

سوماس (Somus) بعنوان: استخدام وسائل التواصل الاجتماعي لتعزيز مشاركة المواطنين " Social media for citizen ."[participation](http://www.vtt.fi/inf/pdf/publications/2011/P755.pdf)

#### **1.3 أدوات املشاركة والتمكين**

ًقد لا يهتم بعض المشاركين المستهدفين كثيرًا بموضوعات ذات صلة بالسياسات، لكنهم بالقطع معنيون بالعديد من القضايا املحددة التي تؤثر على حياتهم ومستعدون للمساهمة بآرائهم أو االطالع على معلومات حول هذه القضايا. ومن شأن أدوات املشاركة والتمكين املدرجة أدناه مساعدة املشاركين في رفع مثل هذه القضايا للحكومة وإبداء آرائهم من خالل االقتراع اإللكتروني أو االستبيانات اإللكترونية.

### **1.3.1 أدوات االقتراع واالستبيانات**

هناك العديد من املواقع املتاحة إلطالق مبادرة وجمع توقيعات وآراء الجمهور وإنشاء جماعات مصالح لتقديم هذه اآلراء والأفكار إلى السلطات.

قد تستفيد السلطات أيضًا من أدوات نشر الالتماسات والاقتراع عبر الإنترنت في مرحلة التشاور والإدماج، لأغراض جمع ردود ومالحظات الجمهور.

تستخدم أدوات الاقتراع والاستبيانات على الإنترنت لجمع ملاحظات الجمهور وآرائهم، مثل:

[ipetitions](http://www.ipetitions.com/).com) – وهي خدمة مجانية عبر الإنترنت لإطلاق حملة أو إجراء عمليات تصوبت أو استبيانات. وهي تشترط التسجيل.

كما توفر خدمات الاستبيانات على الإنترنت فرصًا متعددة لجمع ملاحظات الجمهور. وتشمل هذه الخدمات: <u>[webropol](http://webropol.com/)</u> [surveymonkey\(](https://www.surveymonkey.com/)surveymonkey.com[\)](https://www.surveymonkey.com/)[و](https://www.surveymonkey.com/))webropol.com)

كما تتضمن بوابة حكومة قطر الإلكترونية (<u>حكومي</u>) إمكانية إجراء <u>استنيانات</u> قائمة على مسوح إلكترونية، كما يتميز <u>الاقتراع</u> على الإنترنت بأنه يتيح التصويت على سؤال ثم مشاهدة نتائج التصويت.

### **1.4 أدوات أخرى**

(net.wordle.www[\(Wordle](http://www.wordle.net/): أداة بصرية بسيطة لعد الكلمات بغرض التوضيح.

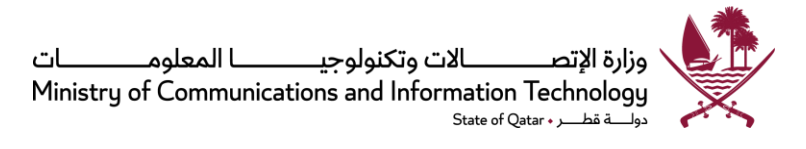

# <span id="page-32-1"></span><span id="page-32-0"></span>**امللحق :5 : أدوات تحليل وسائل التواصل االجتماعي**

رغم أن رصد الموضوعات المتعلقة بعمل جهة ما لا تعد تحديدًا من بين أنشطة المشاركة، إلا أنها تعتبر جزءًا مهمًا من الانخراط ً<br>آ ً ً في عملية المشاركة الإلكترونية. وفي كثير من الحالات، ينظر إلى عملية تحليل وسائل التواصل الاجتماعي باعتبارها امتدادًا ً للرصد التقليدي لوسائل الإعلام، والذي تقوم به العديد من الهيئات بالفعل. وكما سنناقش أدناه، فإنه يمكن رصد ومتابعة وسائل التواصل الاجتماعي بواسطة موظفين عموميين باستخدام مجموعة من أدوات الإنترنت. وبالمقارنة مع الطرق التقليدية لرصد وسائل الإعلام، فإن تحليل وسائل التواصل الاجتماعي يتميز بإمكانية التعرف على رأى المجتمع بصورة مباشرة وبفرصة لالستجابة في الوقت الحقيقي.

وحتى قبل البدء في استخدام أدوات المشاركة الإلكترونية، يمكن الاستفادة من رصد عالم الإنترنت لمتابعة المناقشة والمحتويات ذات العالقة بجهة ما أو برنامج أو مجال اهتمام معين، بل قد يبرهن ذلك على أن مراقبة وسائل التواصل اال جتماعي يمكن أن تكون بمثابة القوة الدافعة لبناء استراتيجية تنظيمية أكثر شمولًا في عملية المشاركة الإلكترونية. على سبيل المثال، عندما ً<br>أ تجد جهة ما أن نقاشًا واسع النطاق يخص أعمالها أو مجال اهتمامها يجري على "تويتر"، قد يساعدها ذلك كثيرًا ويحفزها ً ً لالنخراط في ذلك النقاش.

هناك مجموعة واسعة من الأدوات المتاحة لرصد المحتوى والأحداث التي تدور حول مؤسسة ما على شبكة الإنترنت. وقد يكون لهذه الأدوات، في كثير من الحالات، القدرة على استكمال عملية المراقبة التقليدية لوسائل التواصل الاجتماعي، خاصة عندما تلتقط الإصدارات الإلكترونية من المقالات في وسائل الإعلام الرئيسية. وليس من الضروري إنفاق مبالغ كبيرة من المال عند البدء في مراقبة تلك الأنشطة، ذلك أن المجموعة الأساسية من أدوات رصد وسائل التواصل الاجتماعي يمكن توفيرها بالكامل مجانًا. ؚ<br>;

وقد يتسنى لأدوات تحليل وسائل التواصل الاجتماعي اكتشاف الأنشطة والتعليقات التي تتناول جهة ما وقيادتها العليا وموظفيها ومديريها التنفيذيين عبر العديد من المواقع. وبمجرد اكتشاف مثل هذا النشاط، تثار أسئلة حول كيفية الرد عليه، بما في ذلك:

- كيفية اتخاذ القرار بشأن الاستجابة لأي نشاط، سواءً كان النشاط سلبي أو محايد أو إيجابي. ً
- تحديد المسئول عن الاستجابة رسميًا، مقارنةً بالردود العامة بواسطة الموظفين والتي قد يسمح بها في بعض ً ً الحاالت.
	- طبيعة االستجابات.
- المنصة التي تنطلق منها الاستجابات، مثلًا كيف يتم الرد على تعليق سلبي مباشرةً عبر فيسبوك، مقارنةً بالرد ً<br>أ ً ً عبر موقع الجهة وربط هذا الرد بصفحة فيسبوك.

يمكن الرجوع إلى "ا<u>لملحق 7:</u> سلسلة القرارات - استجابة وسائل التواصل الاجتماعي" لتقييم كيفية الاستجابة لأي محتوى منشور عبروسائل التواصل االجتماعي.

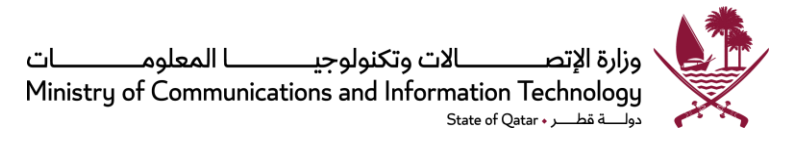

### **1.1 أدوات البحث والتحليل**

نستعرض فيما يلي قائمة تضم بعض الأدوات التي يمكن استخدامها لأغراض دراسة وتحليل وسائل التواصل الاجتماعي. ومن جديد، يرجى العلم بأن ذكر الأمثلة أدناه لا يعني أن هذه الوثيقة تؤيد استخدام أو تطبيق أي أداة على حساب أخرى لم تذكر في القائمة، إنما القصد من ذلك هو تقديم نماذج مناسبة للجهات الحكومية حتى تكون قادرة على مواصلة بحث واختيار الأدوات أو التطبيقات الأكثر ملاءمة لاحتياجاتها. وعلى الجهات الحكومية التأكد من أن الأدوات التي تختارها من القائمة أدناه أو غيرها تتماشى مع المعايير أو البروتوكولات الأمنية المطلوبة وجميع التشربعات والسياسات المعمول بها في دولة قطر.

### **1.1.1 أدوات خاصة بوسائل التواصل االجتماعي**

هناك العديد من الأدوات التي يمكنها المساعدة في دراسة وتحليل جميع أنواع وسائل التواصل الاجتماعي. ونورد أدناه أمثلة لتلك الأدوات:

- https://twitter.com/trendrr ) Trendrr وقد امتلكته توبتر
- إسنشيا امتلكته وقد ،Brandtology [\(http://www.isentia.com.sg/services/brandtology-social-media](http://www.isentia.com.sg/services/brandtology-social-media))
	- Social360 [\(http://www.social360monitoring.com/](http://www.social360monitoring.com/)) •
	- Search Monitor [\(http://www.thesearchmonitor.com/](http://www.thesearchmonitor.com/)) •

كذلك تم تطوير العديد من الأدوات للمساعدة في دراسة ورصد عدد من أدوات التواصل الاجتماعي بعينها، وربما تكون هذه األدوات مفيدة في تحليل أنشطة معينة مقصورة على شبكات محددة. وفيما يلي نماذج لتلك األدوات:

- Twitter Search [\(http://search.twitter.com/](http://search.twitter.com/) ) •
- Boardreader for forums [\(http://boardreader.com/](http://boardreader.com/))  $\bullet$

ومن بين الأدوات التي يمكن الحصول عليها مجانًا: ً

- Hootsuite [\(https://hootsuite.com/](https://hootsuite.com/)) •
- Twazzup [\(http://www.twazzup.com/](http://www.twazzup.com/) ) •
- HowSociable [\(http://www.howsociable.com/](http://www.howsociable.com/) )
	- TweetDeck [\(http://tweetdeck.com/](http://tweetdeck.com/)) ●

#### **1.1.2 التنبيهات**

ً تنبيهات جوجل: عبارة عن تحديثات عبر البريد الإلكتروني حول آخر نتائج جوجل (أخبار على شبكة الإنترنت، وغيرها) بناءً على نوع الاستفسار أو الموضوع ذي الصلة. وبمكن إرسال هذه التحديثات على عنوان البريد الإلكتروني للمستخدم (Gmail) أو إضافتها لقارئ جوجل الشخصي: www.google.com/alerts.

كذلك توفر تنبيهات ياهو خدمة مماثلة: http://alerts.yahoo.com.

#### **1.1.3 بحث بالكلمات املفتاحية**

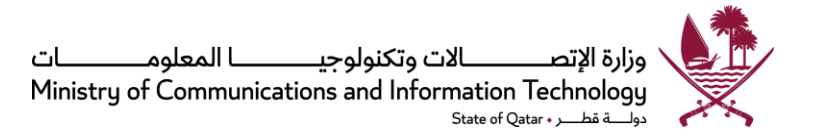

تستخدم الأدوات التالية للبحث عبر تطبيقات وسائل التواصل الاجتماعي،

- [/](http://www.social-searcher.com/)[http://www.social-searcher.com](http://www.social-searcher.com/) •
- [Best Free Social Media Search Tool -Talkwalker](https://www.talkwalker.com/social-media-analytics-search) •

#### **1.1.4 موجز RSS**

اشترك في موجز (RSS) على "تويتر" للبحث عن الكلمات المفتاحية المتعلقة بإلإدارات التابعة للجهة أو الحملات التي تديرها. ويمكن الحصول على التعليمات الخاصة بكيفية استخدام قارئ جوجل عبر الإنترنت:

• كيفتستخدم قارئ جوجل -موقع Mashable.

<http://mashable.com/2008/12/07/how-to-use-google-reader/>

• قارئ جوجل في شريط فيديو بلغةإنجليزية سهلة. [http://www.youtube.com/watch?v=VSPZ2Uu\\_X3Y&feature=related](http://www.youtube.com/watch?v=VSPZ2Uu_X3Y&feature=related)

#### **1.1.5 التحليالت**

تستخدم برمجيات التحليل لتوفير تفاصيل حول المواقع التي ترتبط بموقع الجهة. وبمكن لهذه المعلومات أن تساعد في معرفة مصدر النشاط أو الحركة على اإلنترنت، بما في ذلك األنشطة التي تصدر على وسائل التواصل االجتماعي الرسمية أو غيرها من مصادر شبكة الإنترنت ووسائل التواصل الاجتماعي الأخرى. ومن خلال تحديد الأنشطة والتحركات واستعراض مصادرها، يمكن للمستخدم تحليل طبيعة الروابط ومعالجة القضايا المطروحة واشراك الجمهور بما يلبي الاحتياجات المحددة التي تم التعرف عليها من خلال الدردشة عبر وسائل التواصل الاجتماعي في مصدر النشاط أو الحركة الحالية.

#### **1.1.6 البحث بواسطة جوجل**

يرجى الاطلاع على <u>تعليمات البحث بواسطة جوجل</u> لتحسين نتائج البحث، وخصوصًا القدرة على البحث عبر المواقع لمراقبة املحتويات الرقمية ذات الصلة.

<https://support.google.com/websearch/answer/2466433?rd=1>

البحث ضمن موقع إلكتروني محدد:

يتيح موقع جوجل للمستخدم إمكانية تحديد موقع معين يقتصر البحث خالله. على سبيل املثال، فإن أداة االستعالم ]موقع قطر: nytimes.com] تعرض صفحات عن قطر، ولكن فقط من nytimes.com. بالنسبة للاستعلامات الأكثر بساطة، هناك [قطر nytimes.com] أو [قطر نيوبورك تايمز] وهي مواقع جيدة أيضًا، على الرغم من أنها قد تعرض نتائج من مواقع أخرى ا تحديد فئةكاملةمن املواقع، على سبيل املثال تشيرإلىنيويوركتايمز.ويمكن للمستخدم أيضً

]gov:.site qatar ]التي ستعرض النتائج املوجودة في النطاق .gov فقط، وكذلك ]qa:.site qatar ]سيعرض نتائج من املواقع القطرية فقط.

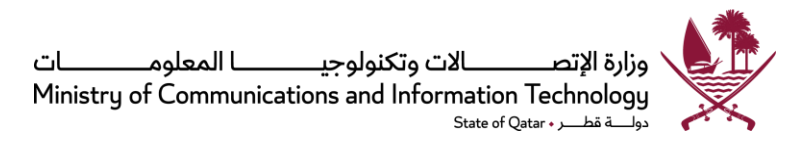

وتجدر الإشارة والتنبيه مرةً أخرى إلى أنه ما من قائمة مطبوعة بأدوات الإنترنت تظل مناسبة وصحيحة لفترة طويلة من الزمن، ً وأن الأمثلة المذكورة في هذه السياسة قد تم إيرادها كمراجع فقط، حيث إن هناك أدوات جديدة تدخل إلى السوق كل يوم، كما قد يتوقف بعض الأدوات الموجودة حاليًا عن العمل. ً

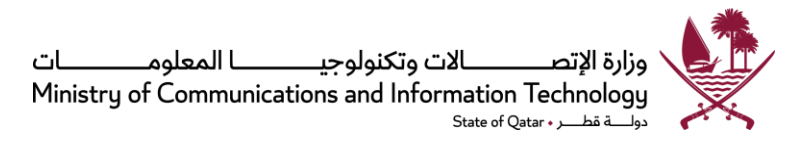

## <span id="page-36-0"></span>**امللحق :6 تجميع محتوىشبكاتالتواصل االجتماعي**

<span id="page-36-1"></span>إن تجميع محتوى شبكات التواصل االجتماعي هو عملية جمع املحتوى من عدة شبكات للتواصل االجتماعي، مثل "ماي سبيس" أو "فيسبوك"، في عرض موحد. ويجري تنفيذ هذه المهمة غالبًا بواسطة أداة تجميع معلومات شبكات التواصل ً االجتماعي "aggregator network social"، التي تتولى مهمة جمع املعلومات في مكان واحد، أو تساعد املستخدم في دمج بيانات من عدة شبكات اجتماعية في ملف واحد.

ويظهر المحتوى كاملًا في الوقت الحقيقي ليشاهده الأعضاء الآخرون في مجموعة معينة، مما يلغي حاجة المستخدم إلى الانتقال ً<br>أ من شبكة اجتماعية إلى أخرى بحثًا عن الموضوعات التي يهتم بها. ً

ًوقد تنشأ نظم تجميع محتوى شبكات التواصل الاجتماعي بناءً على مبادرة من قبل الناشرين أو القراء. وفي أنظمة التجميع التي تتم بمبادرة من الناشرين، يقوم الناشرون بتوحيد هوياتهم الخاصة، مما يجعل قراءهم يشاهدون كل المحتويات بصورة موحدة فور اشتراكهم. أما في الأنظمة التي يبدأ التجميع فيها بمبادرة من القراء، فإنهم يقومون بتوحيد هوبات الآخربن، والتي ال تؤثر على الناشرين أو القراء اآلخرين. ويمكن للناشرين، بصرف النظر عن كل ذلك، االحتفاظ بهويات منفصلة ملختلف القراء.

لقد حدد موقع "بي سي وورلد" ([PCWorld](http://www.pcworld.com/article/260530/the_top_5_social_media_management_tools_for_small_business.html)) أفضل 5 أدوات من هذا النوع على أساس أربعة معايير ، وهي انخفاض التكاليف، وإمكانية التوسع، والدعم، وتيسير عملية تحديث المحتوى (الجدولة):

- [HootSuite](https://hootsuite.com/): بواجهةاملستخدم الحائزة على جائزةالتفوق والتيتتخذ شكل لوحة عداداتالسيارة، تدعم هذه األداة تكاملية الشبكات االجتماعية "تويتر"، و"فيسبوك"، و"لينكدإن"، و"جوجل بلس"، و"فورسكوير"، و"ماي سبيس"، و"وورد برس"، وTrendSpottr و Mixi. ذلك فضلًا عن توفير أدوات تكامل إضافية عبر دليل تطبيقات ֧֧֖֧֦֧֦֧֦֧֧֦֧֦֧֝֟֓֓֝֓֟֓֓֓֓֜֓<br>֧֧֝֜֜֜֜֬֘֩֩֓֝֬֜֓ HootSuite، بما في ذلك "إنستجرام"، وMailChimp، وReddit، وStorify، وTumblr، وVimeo، و"يوتيوب". وتستخدم واجهة <u>[HootSuite](https://hootsuite.com/)</u> أداة الاختصار ow.ly لاختصار عناوين المواقع المقدمة عبر خدماتها.
- [:VerticalResponse](http://www.verticalresponse.com/social-media-marketing) تستخدم الخدمة االجتماعية VerticalResponse في املزاوجة بين البريد اإللكتروني وحملات وسائل التواصل الاجتماعي بطريقة غير متاحة عبر الأدوات الأخرى. وفي العادة، يعتبر كثير من الناس البريد الإلكتروني ووسائل التواصل الاجتماعي جزرًا معزولة، غير أن جمعهما معًا تحت مظلة حملة تسويق ً ً موحدة على اإلنترنت هو أمر أكثر حصافة ومنطقية.

تُستخدم هذه الأداة في جدولة كل شيء بدءًا من إجراء تحديثات منفردة إلى إجراء حملة بأكملها ولفترة تصل إلى ً ً30 يومًا مقدمًا. وهي تسمح للعملاء بإنشاء مكتبة خاصة تستمد محتوياتها من المواقع المشتركة ذات العلاقة ً بأعمالهم، كما توفر مقترحات عن املحتوى تتناسب مع طبيعة أعمالهم. وتتميز هذه األداة بصورة الرئيسية بكونها مصممة للمهنيين الذين يعتقدون أن ليس لديهم وقت للتواصل مع وسائل التواصل االجتماعي أو أنهم ًغير بارعين تقنيًا.

• [:Sendible](http://sendible.com/) هي أداة لعرض مجموعة متعددة من املهام، ما يتيح ملستخدميها خيارات لنشر رسائل على صفحة "فيسبوك" الشخصية في شكل ألبومات صور، ومالحظات، ونشر مواد على صفحة مجموعة "لينكدإن"، وغيرها. من شأن هذا االهتمام بإجراءات محددة أن يوفر للمستخدم الكثير من الوقت، ويجعل تكلفة

ُ

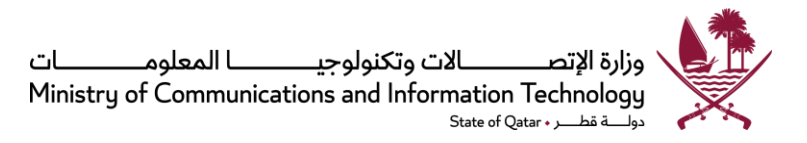

ًSendible أقل مقارنةً بأدوات أخرى، مما يشجع العديد من المؤسسات التي تستخدم وسائل التواصل االجتماعي بكثافة على االستثمار فيها. وتتوفر أدوات مراقبة تحليالت جوجل "[Analytics Google](http://www.google.com/analytics/) "والتحليالت األساسية لوسائل التواصل االجتماعي مع حزمة املسوقين.

• [Postling](https://postling.com/): وهي من األدوات املهمة التي تجمع بين تحليل وسائل التواصل االجتماعي، والنشر، واإلبالغ، ولكنها ًتشمل أيض َّا إشعارات فورية لعمليات مراجعة وتقييم أعمال المستخدم على مواقع TripAdvisor وYelp، وهما موقعان لهما أهمية حيوية لشركات الضيافة واملطاعم. فبالنسبة ألي شركة تعمل في تلك الصناعات، فإن Postling تظل هي الاختيار البديهي. وبشبه البريد الوارد Sprout Social من حيث يسمح للمستخدم بالتعامل مع كل التحديثات والرسائل من نافذة واحدة.

إن هيكل أسعار Postling يجعلها مثالية للشركات التي ترغب في الحفاظ على التواجد بشكل منخفض في وسائل التواصل الاجتماعي، إلا أن Postling لا تتميز بالمرونة الكافية لإضافة حسابات جديدة في المستقبل نظرًا لنظام التسعير وفقًا لكل حساب. ً

يرجى العلم بأن ذكر األمثلة أعاله ال يعني أن هذه الوثيقة تؤيد استخدام أو تطبيق أي أداة على حساب أخرى لم تذكر في القائمة. وتجدر الإشارة والتنبيه إلى أنه ما من قائمة مطبوعة من أدوات الإنترنت تظل صحيحة لفترة طويلة من الزمن، حيث تدخل أدوات جديدة إلى السوق كل يوم، كما قد يتوقف بعض األدوات املوجودة عن العمل. والهدف هنا هو تقديم نماذج مناسبة للجهات الحكومية من أجل أن تكون قادرة على مواصلة بحث واختيار الأدوات أو التطبيقات الأكثر ملاءمة لاحتياجاتها. وعلى الجهات الحكومة التأكد من أن الأدوات التي تختارها من القائمة أدناه أو غيرها، تتماشى مع المعايير أو البروتوكولات الأمنية المطلوبة وجميع التشريعات والسياسات المعمول بها في دولة قطر .

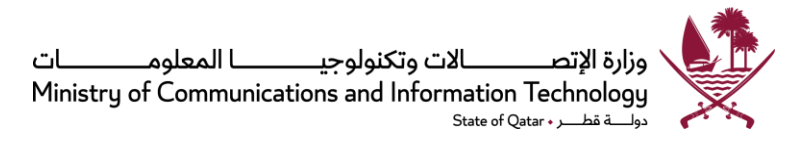

# <span id="page-38-0"></span>**امللحق :7 سلسلةالقرارات- استجابة وسائل التواصل االجتماع ي**

<span id="page-38-1"></span>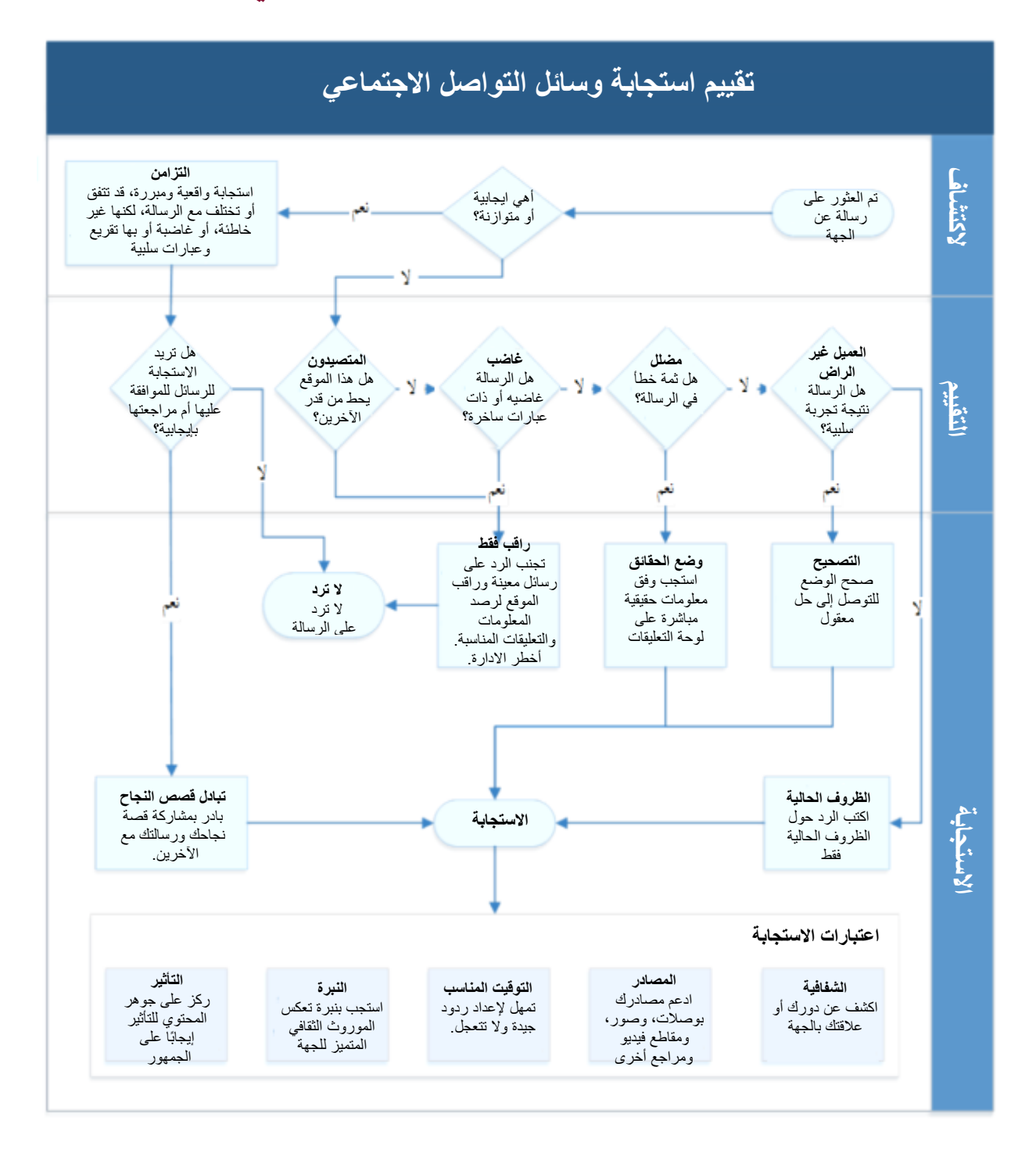

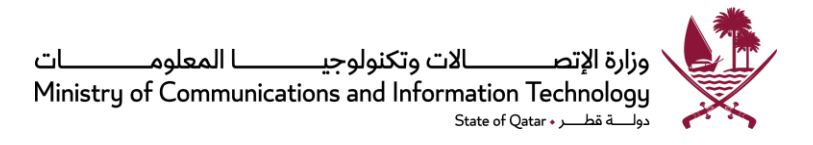

# <span id="page-39-0"></span>**امللحق :8 األهداف األساسية للسياسة**

<span id="page-39-1"></span>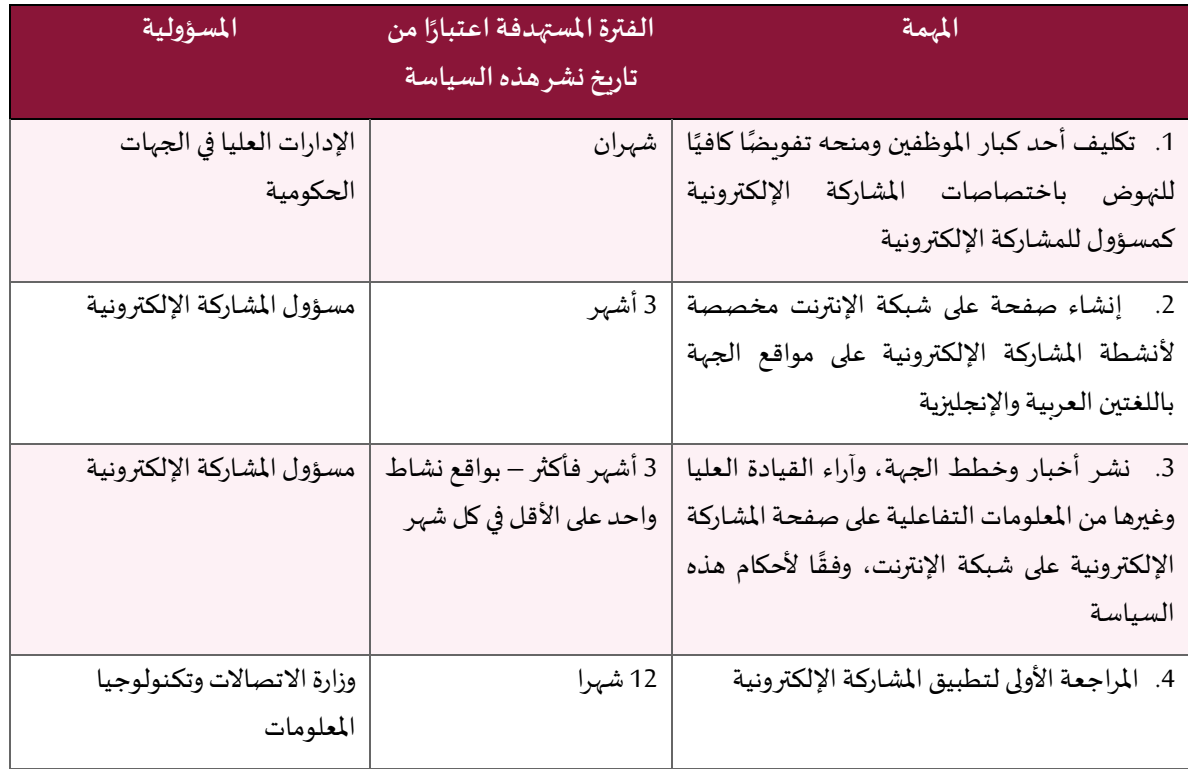

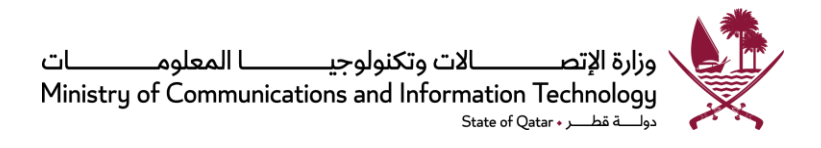

## <span id="page-40-0"></span>**امللحق :9 القائمة املرجعية لالمتثال للسياسة**

سيخضع مدى تقدم الجهات الحكومية في تطبيق هذه السياسة للتقييم السنوي بواسطة وزارة االتصاالت وتكنولوجيا املعلومات، وذلك وفق قائمة مرجعية موسعة على النحو التالي:

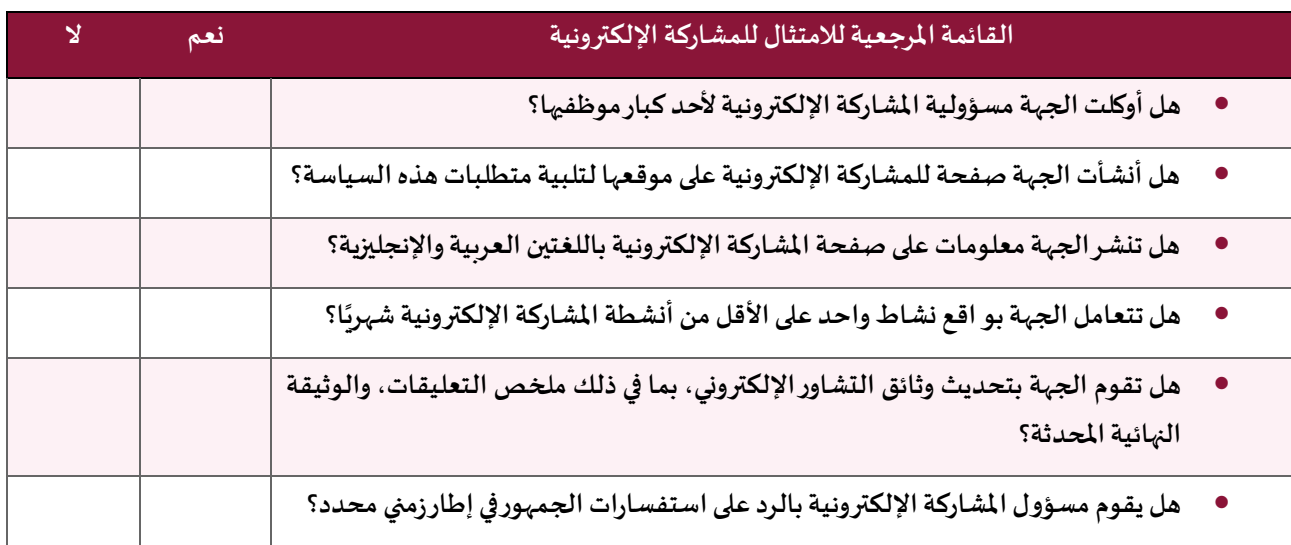

تحتفظ وزارة الاتصالات وتكنولوجيا المعلومات بحق تحديث أو تعديل القائمة المرجعية للامتثال أعلاه حسبما تراه مناسبًا ً لرصد التقدم املحرز في تنفيذ سياسة املشاركة اإللكترونية. ويجوز للوزارة أن تطلب من الجهات إجراء تقييم ذاتي وتقديم الردود في غضون 15 يوم عمل من تاريخ الطلب، كما يمكنها طلب المزيد من المعلومات أو التفاصيل أثناء تقييم تقارير التقييم الذاتي للجهات.

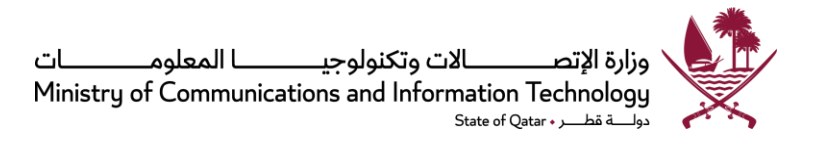

# <span id="page-41-0"></span>**امللحق 10 : مقاييس نجاح وسائل التواصل االجتماعي**

تعتبر وسائل الإعلام الاجتماعي جزءًا لا يتجزأ من عملية المشاركة الإلكترونية. لذلك فإن من شأن متابعة نجاح وسائل ً التواصل الاجتماعي المساعدة في تقييم مدى قدرة الجهات على إشراك عامة الجمهور على نحو فعّال في أنشطتها المتعلقة ï بالمشاركة الإلكترونية. يمكن الرجوع إلى المقاييس الواردة أدناه لتحديد مدى نجاح حسابات وسائل التواصل الاجتماعي:

#### **مقاييس النشاط**

- معدالت االرتياد)الزيارات(
- إشارات حول شعار الجهة (معدل استخدام الشعار)
	- التعليقات والردود
	- عالقات التواصل )بين األعضاء(
		- املساهمات
	- التفاعل (مع وسائل التواصل الاجتماعي الأخرى)
		- الوالء
		- األعضاء، واألصدقاء واملتابعين
		- عدد املجموعات )الشبكات/املنتديات(
			- عددمراتزيارةالصفحة
			- املشاركات )األفكار/املواضيع(
				- عدد اإلحاالت
			- العالمات/التصنيفات/التراتيب
				- الوقتاملستغرق علىاملوقع
				- الفعالية انتشار املشاركات
					- الزوار/زوارمنفردون

#### **نسب النشاط**

- معدل التردد: الزوار،واملشاركات،والتعليقاتحسبالفترة الزمنية.
- النسب: نسبة المساهمين مقابل الأعضاء، والمشاركات مقابل التعليقات، والمساهمات الإيجابية مقابل السلبية وغيرها.

#### **مقاييس خدمة العمالء**

- جودة وسرعة حل املشكالت
- املواءمةما بين املحتوى واالتصاالت

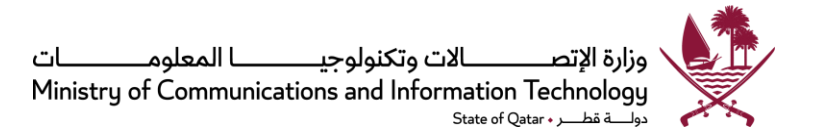

• الرضا

**النتائج** 

- عدد الردود )املرصودة عبر شبكة اإلنترنت أو محركات بحث املدونات(
	- النسب السلبية/اإليجابية للتسجيل في محركات البحث الرئيسية
		- املشاعر السلبية/اإليجابية في الردود

تمثل النماذج الواردة أعلاه مجرد قائمة لمؤشرات مقترحة، وللجهات الحكومية الحرية في الاختيار منها أو من غيرها لتحديد معايير النجاح التي تلبي احتياجات الجهة على أفضل وجه.

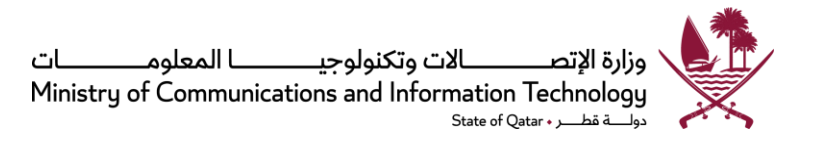

# <span id="page-43-0"></span>**امللحق 11 : إرشاداتحول نجاح وسائل التواصل االجتماعي**

فيما يلي بعض الإرشادات التي تسهم في نجاح وسائل التواصل الاجتماعي:

- .1 **احصل على الدعم** احصل على موافقة ودعم القيادة العليا لتخصيص الوقت وحشد املوارد. تأكد من تفهم الإدارة لتأثيرات ونتائج الاستثمار في وسائط جديدة سريعة التطور.
- 2. **طوّر استر اتيجية** تجنب النظرة التقليدية للمشاركة في وسائل التواصل الاجتماعي عن طريق تطوير استراتيجية **ّ** شاملة للإعلام الاجتماعي.
- 3. حدد أهدافًا **واضحة** حدد النتائج الم*س*تهدفة. قد تشمل هذه الأهداف تكثيف إبراز الشعار والهوية، أو زيادة قدرة **ً** الرسالة على النفاذ، أو تعزيز الاهتمام بالمناسبات والإعلام غير التقليدي مثل المواقع والنشرات الإخبارية اإللكترونية.
- 4. **تعرّف على مو اقع التواصل الاجتماعي الرئيسية لا تتعجل في الانضمام إلى مواقع التواصل الاجتماعي. فكر أولًا ّ** ً<br>أ فيما إذا كانت هذه الوسائل سوف تضيف قيمة وتحقق لمؤسستك الأهداف الإعلامية المرجوة. احرص على بناء علاقة مع مواقع التواصل الاجتماعي المحلية لضمان ازدياد بروز الشعار بمرور الزمن، وتأكد من فهم سياسات كل موقع من مواقع الإعلام الاجتماعي.
- .5 **عليك تعيين مشرف على التواصل االجتماعي** عين أحد املوظفين لإلشراف على وسائل التواصل االجتماعي. وال .<br>يكفي أن يكون هذا الموظف من ذوي الخبرة في الجوانب الفنية للإعلام الاجتماعي فحسب، بل يجب أن يتميز أيضًا بفهم متطور لمتطلبات المحتوى. إذا كان هناك فربق يعمل في مجال التواصل الاجتماعي، تأكد من تناسق أسلوبه في العمل، بمعنى أن تتبنى صوتًا موحدًا لكل وسيلة إعلامية. ً ً
- 6. **ضع نظامًا للرد** ضع نظامًا للتعامل مع التعليقات والشكاوى غير الروتينية في إطار زمني محدد. تجنب الرد على **ً** ً الشكاوى بردود عامة ومكررة، فمن شأن الردود الموجهة شخصيًا أن تعمل على زيادة التأثير. ً
- 7. صمم المحتوى بعناية راقب حجم محتوى التواصل الاجتماعي عن كثب، حتى يتوافق المحتوى مع نوعية الموقع ومستخدميه. كن انتقائيًا في نشر المحتوى، ولا تنشر مادة تتسم بالمبالغة الترويجية. لا تنشر أو تغرّد نفس المحتوى ً عدة مرات في اليوم ملا لذلك من تأثيرات سلبية.
- .8 **تعزيز التفاعل** اتخذ خطوات للتأكد من أن محتوى التواصل االجتماعي يعزز التفاعل مع الجمهور املستهدف. استخدم تكتيكات تفاعلية، مثل إضافة أسئلة ملضمون الرسالة، أو االستفادة من مزايا "املناقشات" على "فيسبوك"، أو التغريد المباشر خلال الفعاليات. قم بالرد بسرعة على تعليقات وتساؤلات المستخدم.
- 9. **كن مستعدًا للنقد** استعد لتقبل انتقاد المستخدمين، فقد ينطوي التفاعل الحقيقي على جانب إيجابي وآخر **ً** سلبي. وبمكن للملاحظات البناءة أن تكون ذات فوائد كبيرة للمؤسسات.
- .10 **حلل حركة املروروالخصائص السكانية للمستخدمين** استخدم األدوات التحليلية لإلعالم االجتماعي لتحليل حركة مرور البيانات والخصائص السكانية للمستخدمين. هناك مواقع مثل "فيسبوك" و"تويتر" تقدم هذه ًالإحصاءات مجانًا.

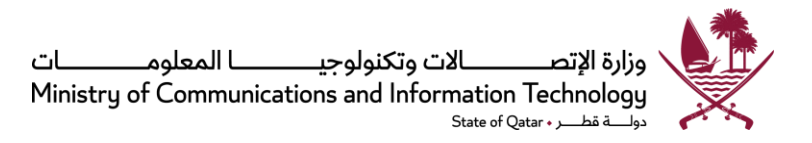

- **ً**11. **كن صبورً**ا – لا تتوقع زيادة مفاجئة في حركة مرور الموقع أو تجاوب الم*س*تخدمين، لأن نجاح التواصل الاجتماعي يتحقق مع مرور الوقت. تذكر دائمًا أن تفاعل المستخدمين يقاس بالكيف وليس بالكم، فلا تعتمد كثيرًا على الأعداد ً ً لتقييم مدى النجاح.
- ً12. **توقع التغيير** – كن مستعدًا لمراجعة الاستراتيجية على نحو منتظم للتكيف مع التغيرات التي قد تطرأ. إن عالم التواصل الاجتماعي لا يزال واعدًا، وسوف تتبلور القيمة النسبية لمواقع أو استراتيجيات بعينها عبر الزمن. ً

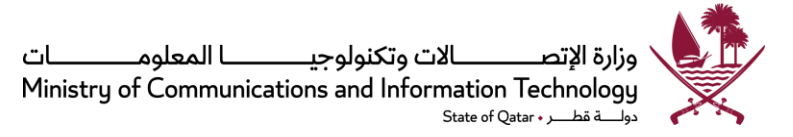

# <span id="page-45-0"></span>**املراجع**

- نظرة عامة على نماذج املشاركة اإللكترونية، شعبة اإلدارة العامة وإدارة التنمية )DPADM)، إدارة الشؤون االقتصادية واالجتماعية )UNDESA)، األمم املتحدة 2006
- ورقة مفاهيم تنمية قدرات الحوكمة التشاركية من خلال المشاركة الإلكترونية: إشراك المواطنين في صنع السياسات والقرارات باستخدام تكنولوجيا المعلومات والاتصالات؛ شعبة الإدارة العامة وادارة التنمية (DPADM)، فرع إدارةالتنمية، األمم املتحدة 2013
- المبادئ الأساسية لمشاركة الجمهور، الائتلاف الوطني للحوار والمداولة (NCDD)، الرابطة الدولية لمشاركة الجمهور (IAP2)، ومعهد الاستخبارات المشتركة
- املشاركة اإللكترونية: تمكين الجمهور من خالل تكنولوجيا املعلومات واالتصاالت اجتماع مشترك لفريق رفيع المستوى من الخبراء بتنظيم إدارة الأمم المتحدة للشؤون الاقتصادية والاجتماعية (UNDESA)، جنيف، سوىسرا، 24-26 يوليو عام 2013، بمقر الاتحاد الدولي للاتصالات (ITU)
- املشاركة اإللكترونية والحكومة ا إللكترونية: فهم الحاضر وابتكار املستقبل، إدارة الشؤون االقتصادية والاجتماعية، شعبة الإدارة العامة وادارة التنمية، الأمم المتحدة 2006
	- سياسة المشاركة الإلكترونية لحكومة دولة الإمارات العربية المتحدة
- املبادئ التوجيهية للمشاركة اإللكترونية: دعم التنوع؛ وحدة الشؤون الديمقراطية واللغوية والحقوق األساسية، وزارة العدل، فنلندا
	- تقرير موجز حول املشاركةاإللكترونيةاألوروبية، املفوضيةاألوروبية، 2009
		- برنامج 2.0 الحكومي " Primer 2.0 Gov"، دليل ويب، الحكومة األسترالية
			- http://www.eudiversity2022.eu •
- إضفاء الطابعاملحلي على التنمية: هل املشاركة هي الحل؟، تقرير حول سياسةالبنك الدولي، 2012 " Localizing "Development: Does Participation Work, A World Bank Policy Research Report, 2012
	- قياس مجتمع املعلومات، االتحاد الدولي لالتصاالت (ITU)، 2012
- المزايا الرئيسية لتطور المشاركة الإلكترونية في الاتحاد الأوروبي، دراسة حول المشاركة الإلكترونية الأوروبية، المفوضية الأوروبية، 2009
	- الدليل الإرشادي الداخلي لوسائل التواصل الاجتماعي، وزارة الاتصالات وتكنولوجيا المعلومات، دولة قطر
		- النموذج الداخلي لوثيقة الاستشارة العامة، وزارة الاتصالات وتكنولوجيا المعلومات، دولة قطر
		- املبادئ التوجيهية لالستخدام الرسمي لوسائل التواصل االجتماعي، حكومة كوينزالند، أستراليا 2010

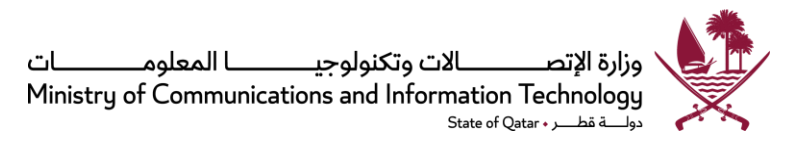

- آفاق ومشكالت الديمقراطية اإللكترونية: تحديات مشاركة املواطنين عبر اإلنترنت، منظمة التعاون والتنمية في الميدان الاقتصادي (OECD)، 2003
	- استراتيجية التنمية الوطنية لدولة قطر 2011 2016
		- رؤيةقطر الوطنية 2030
	- املبادئ التوجيهيةلسياسة التواصل االجتماعي، نيوزيلندا 2011
	- أهم 5 أدوات إلدارةوسائل التواصل االجتماعي للمنشآت الصغيرة، PCWorld
		- موسوعة ويكيبيديا

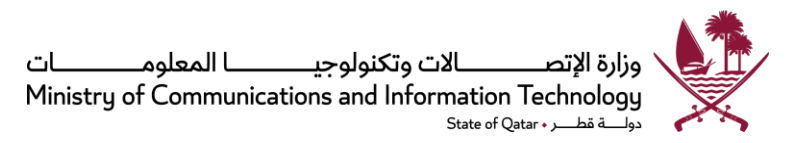

# <span id="page-47-0"></span>**مر اقبة الوثيقة**

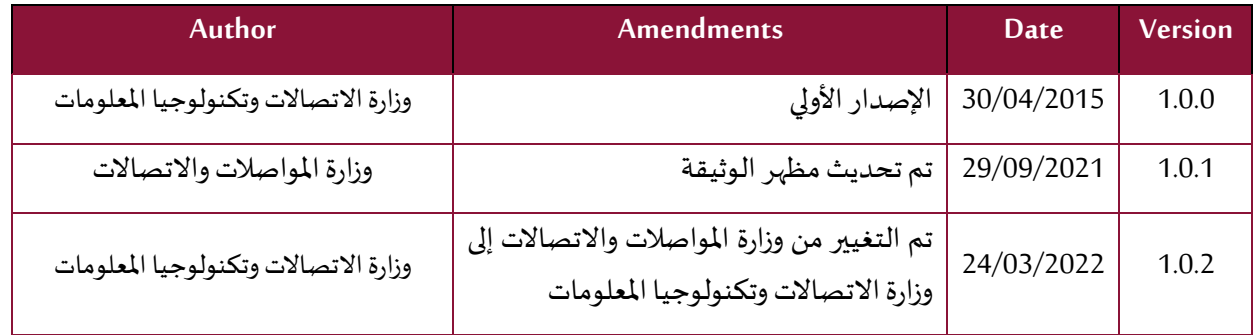

**تم إعدادها من قبل**  إدارة سياسات ومعايير الحكومة الرقمية وزارة الاتصالات وتكنولوجيا المعلومات **النسخة 1.0.2 لسنة 2015 policy@mcit.gov.qa :اإللكتروني البريد www.mcit.gov.qa**